**Federal GIS Conference** 2014

February 10–11, 2014 | Washington DC

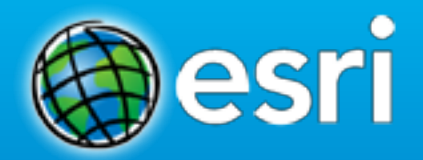

### **ArcGIS Enterprise Systems: Performance and Scalability**

Andrew Sakowicz

#### **Introductions**

- **Target audience**
	- **GIS, DB, System administrators**
	- **Testers**
	- **Architects**
	- **Developers**
	- **Project managers**
- **Level**
	- **Intermediate**

#### **Agenda**

- **Definitions**
- **Process**
- **Requirements**
- **Performance Factors – Software**
- **Performance Factors - Hardware**
- **Performance Tuning**
- **Performance Testing**
- **Monitoring**
- **Capacity Planning**

**Performance**

- **The speed at which a given operation occurs**
- **E.g. Request response time measured in seconds**

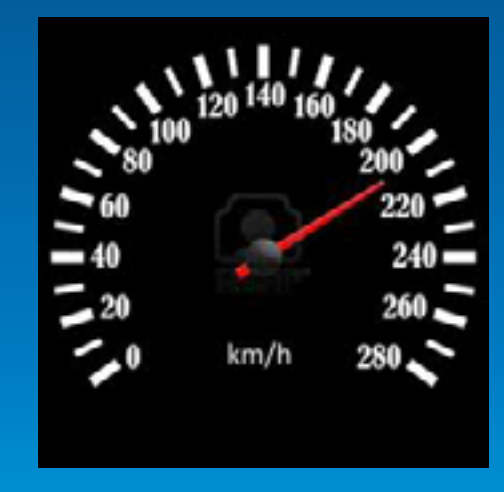

**Scalability**

- **The ability to increase output and maintain acceptable performance**
- **Examples** 
	- **Capacity 10 maps/sec and response time 1 second**
	- **Capacity 1000 cars/hrs and speed 55 mph**

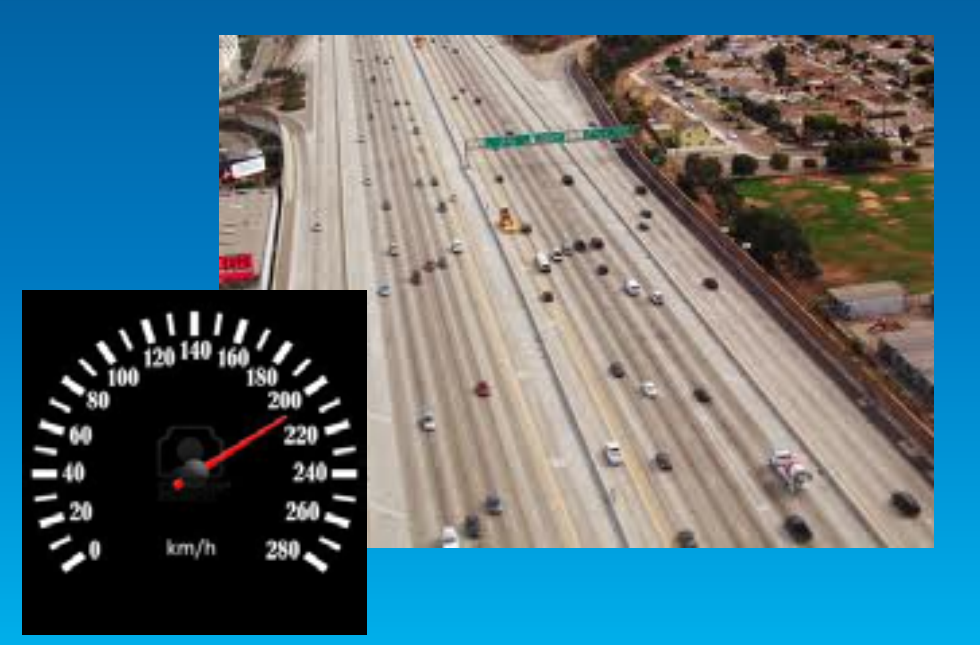

**Capacity**

#### • **The maximum level of output the system can produce**

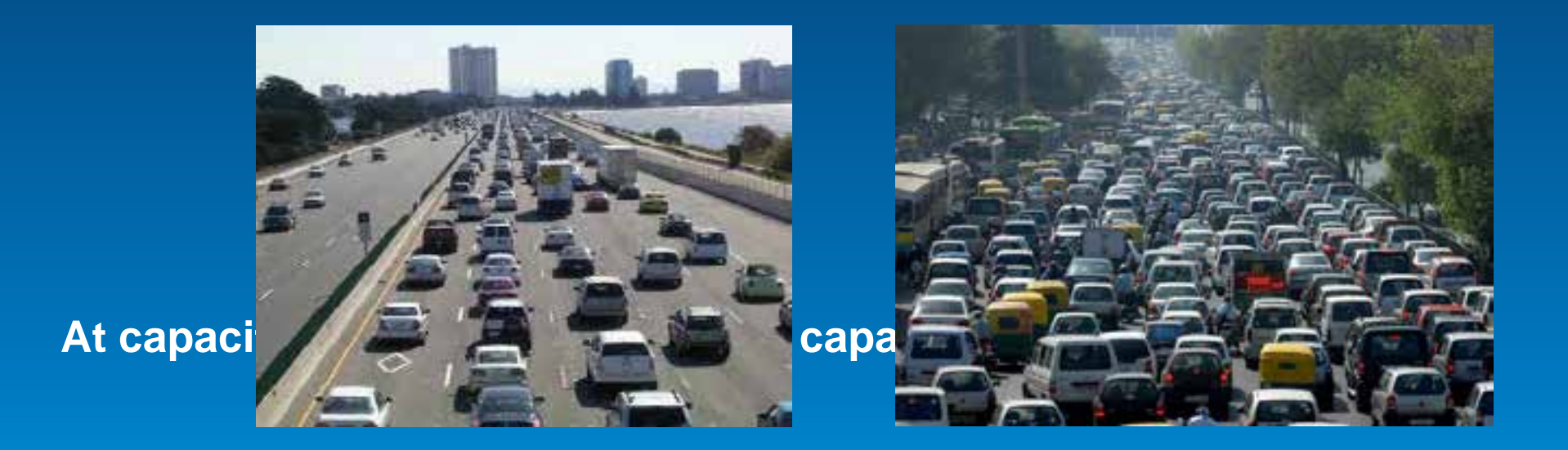

**Bottleneck**

• **Resource(s) limiting the performance or capacity**

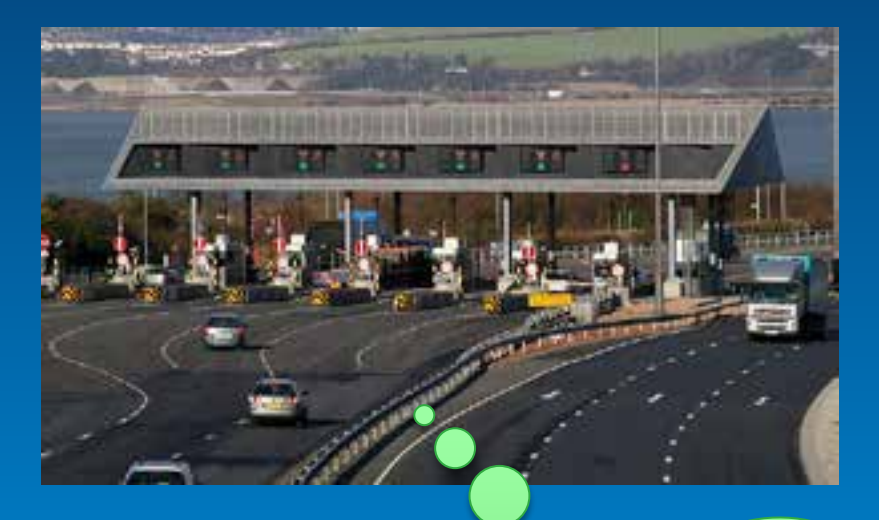

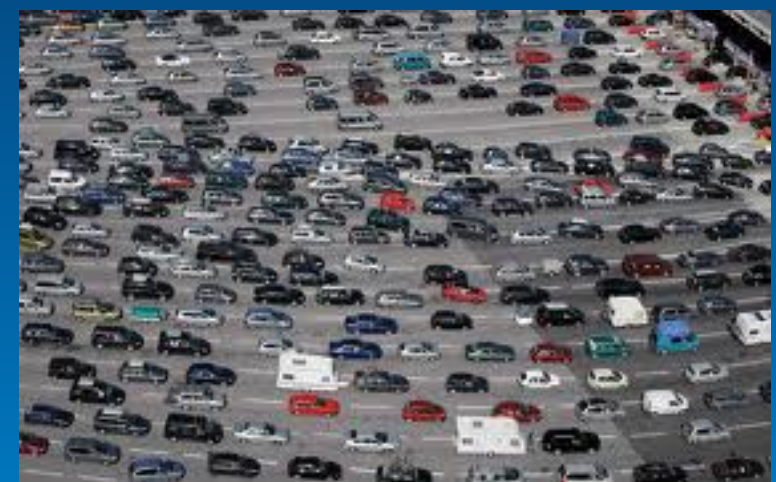

Low load

**Think of : lanes - as CPU processor toll booths – as ArcGIS Server instances cars - as map requests**

**Step Load and Response Time**

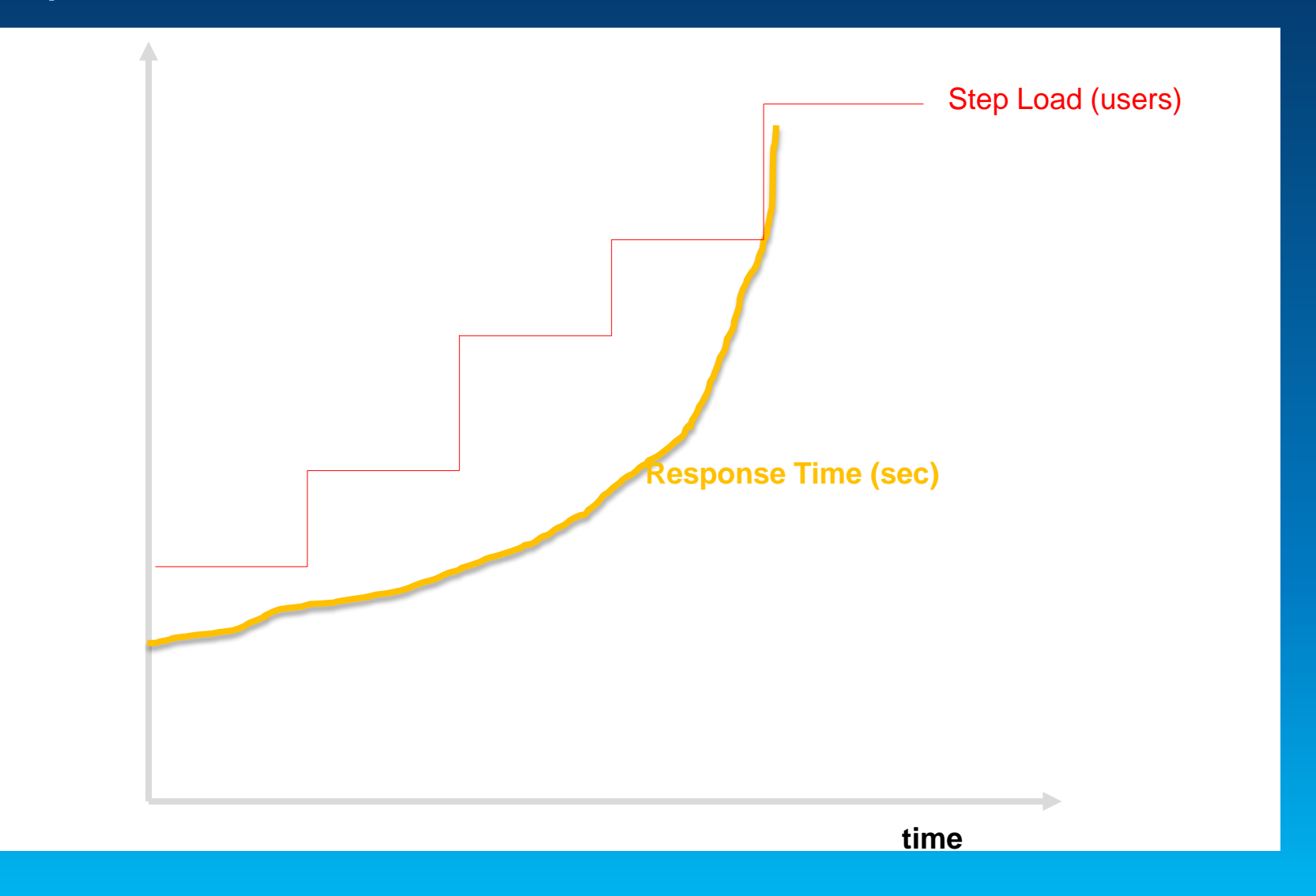

**Throughput (request/hr)**

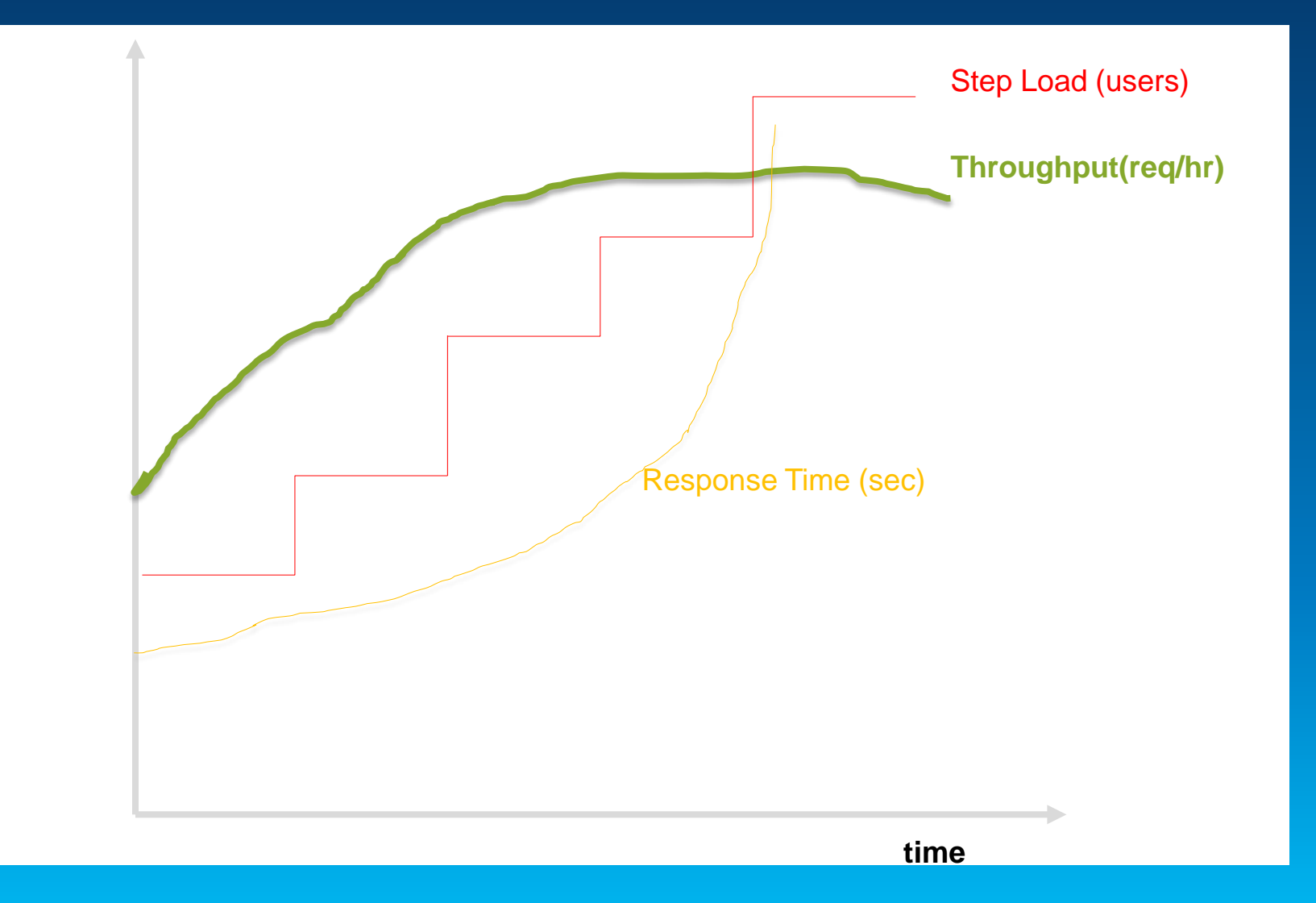

**Resource utilization: CPU, Memory, Network**

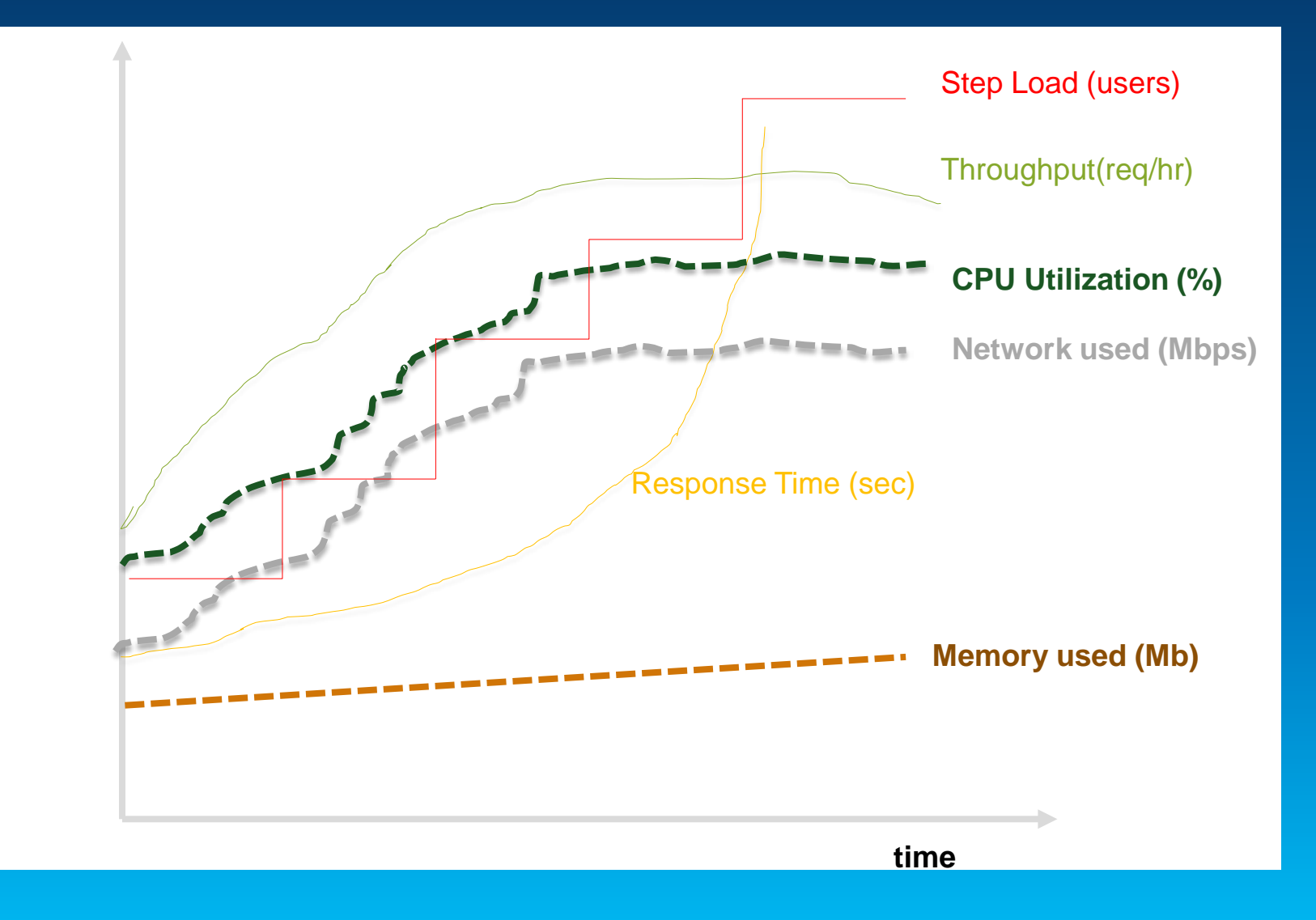

**Capacity**

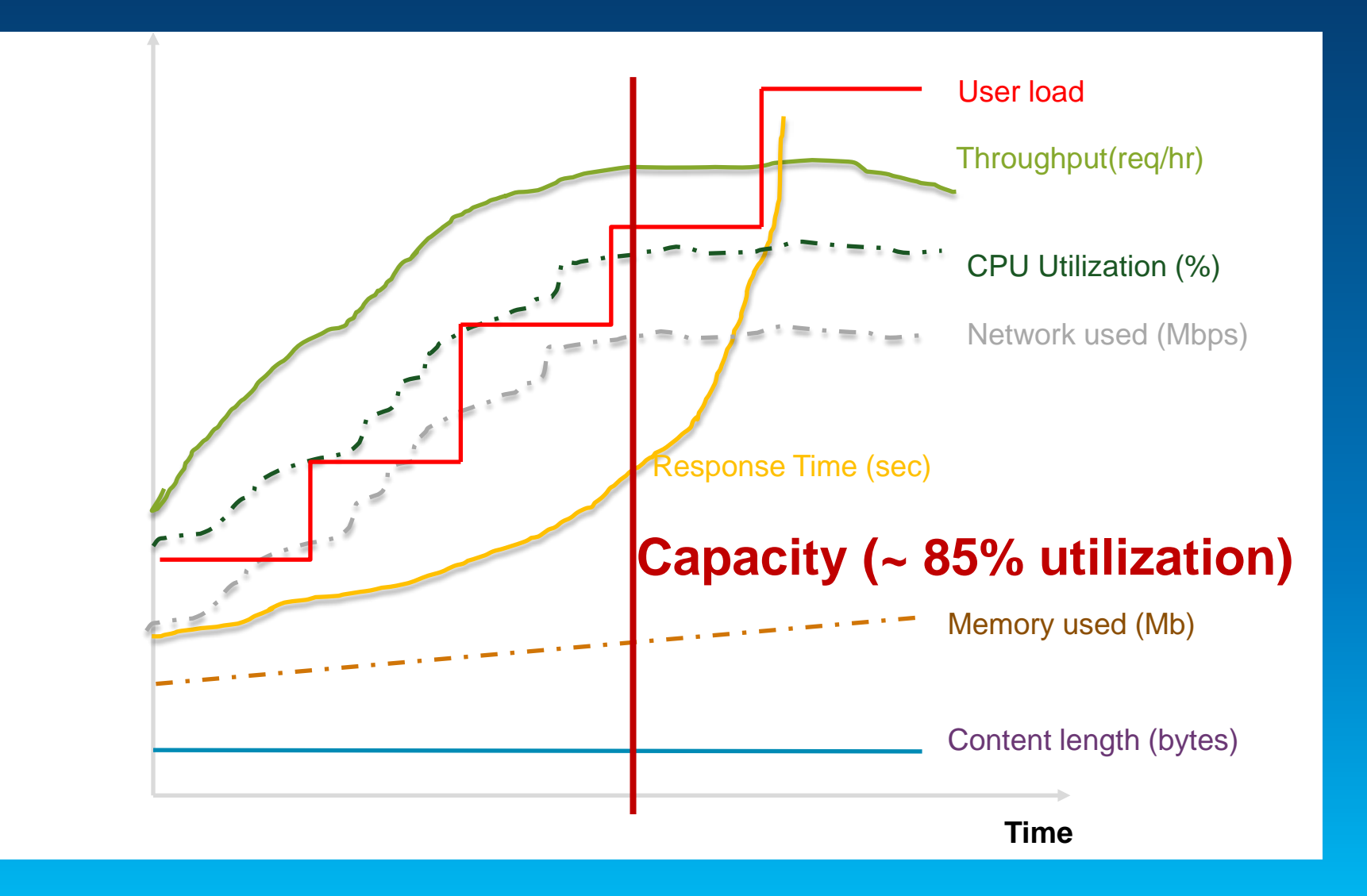

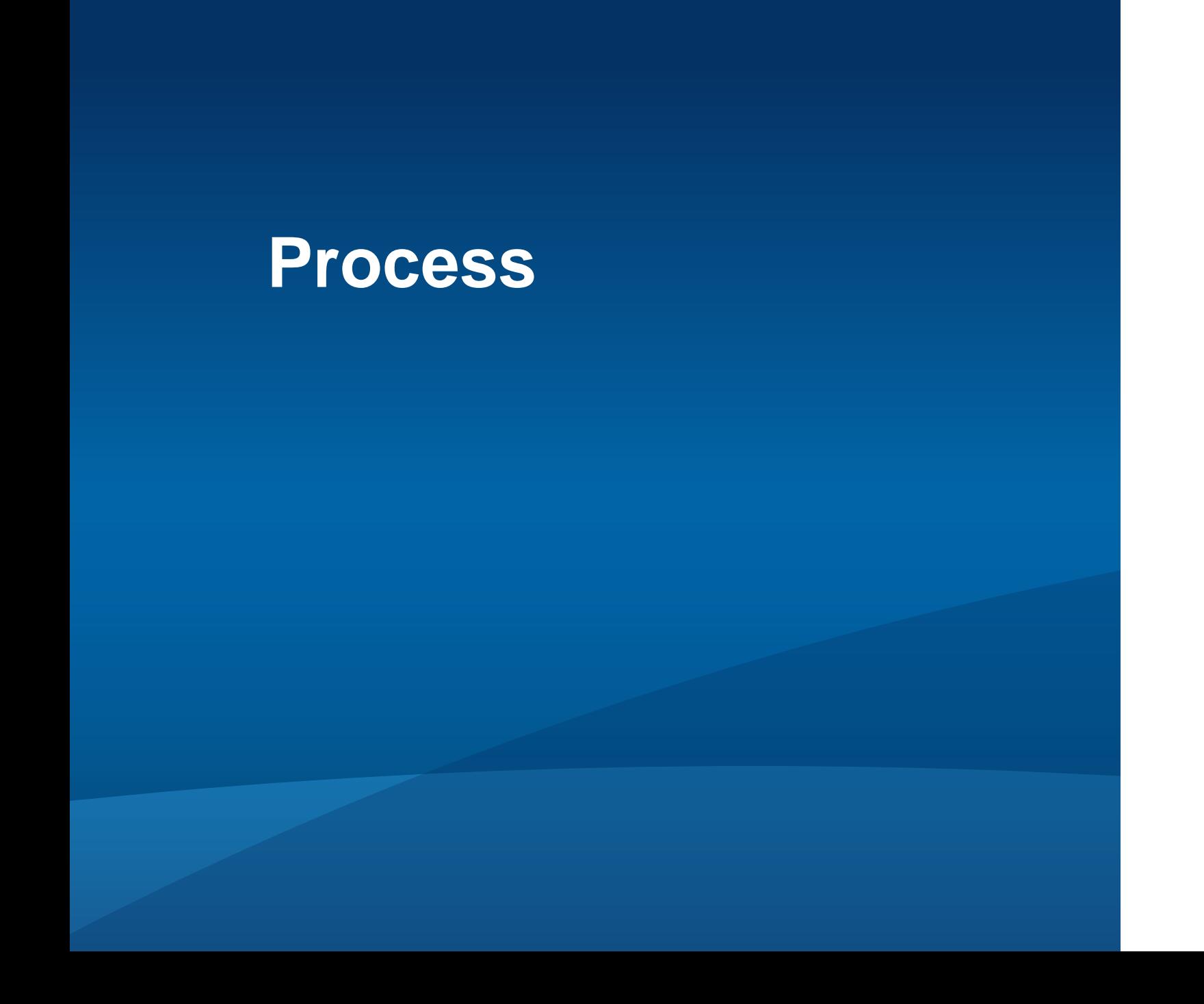

#### **Esri Process and Tools**

**Holistic approach**

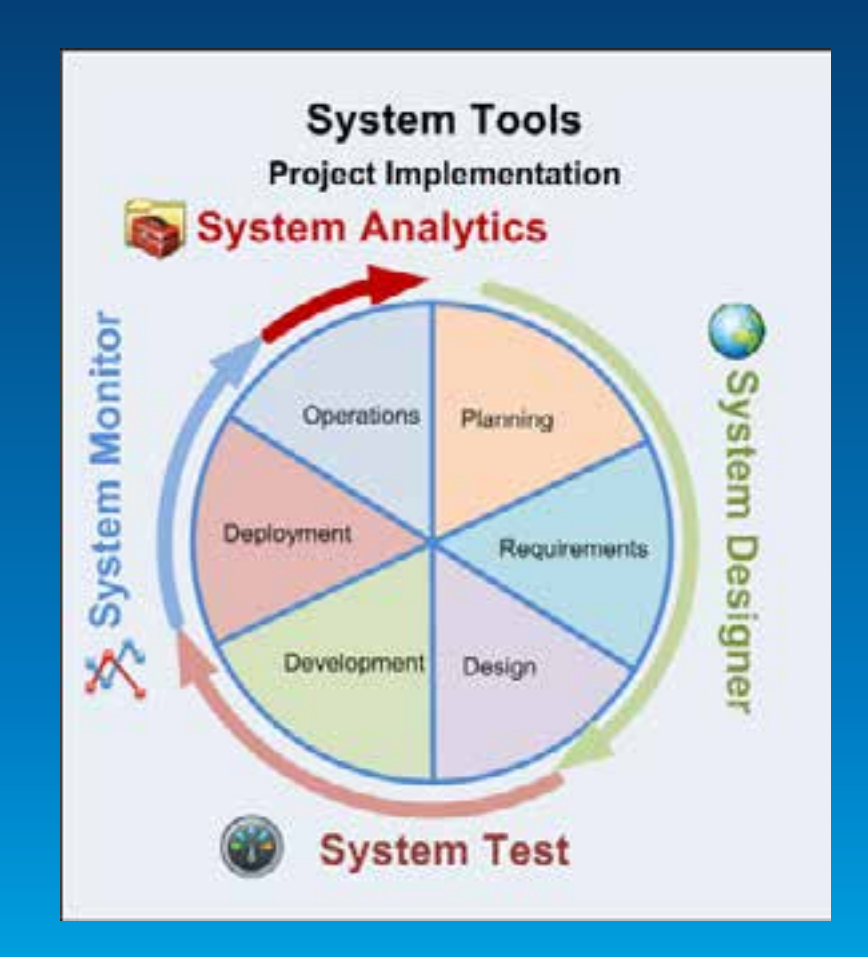

### **Capacity Planning**

**Tools**

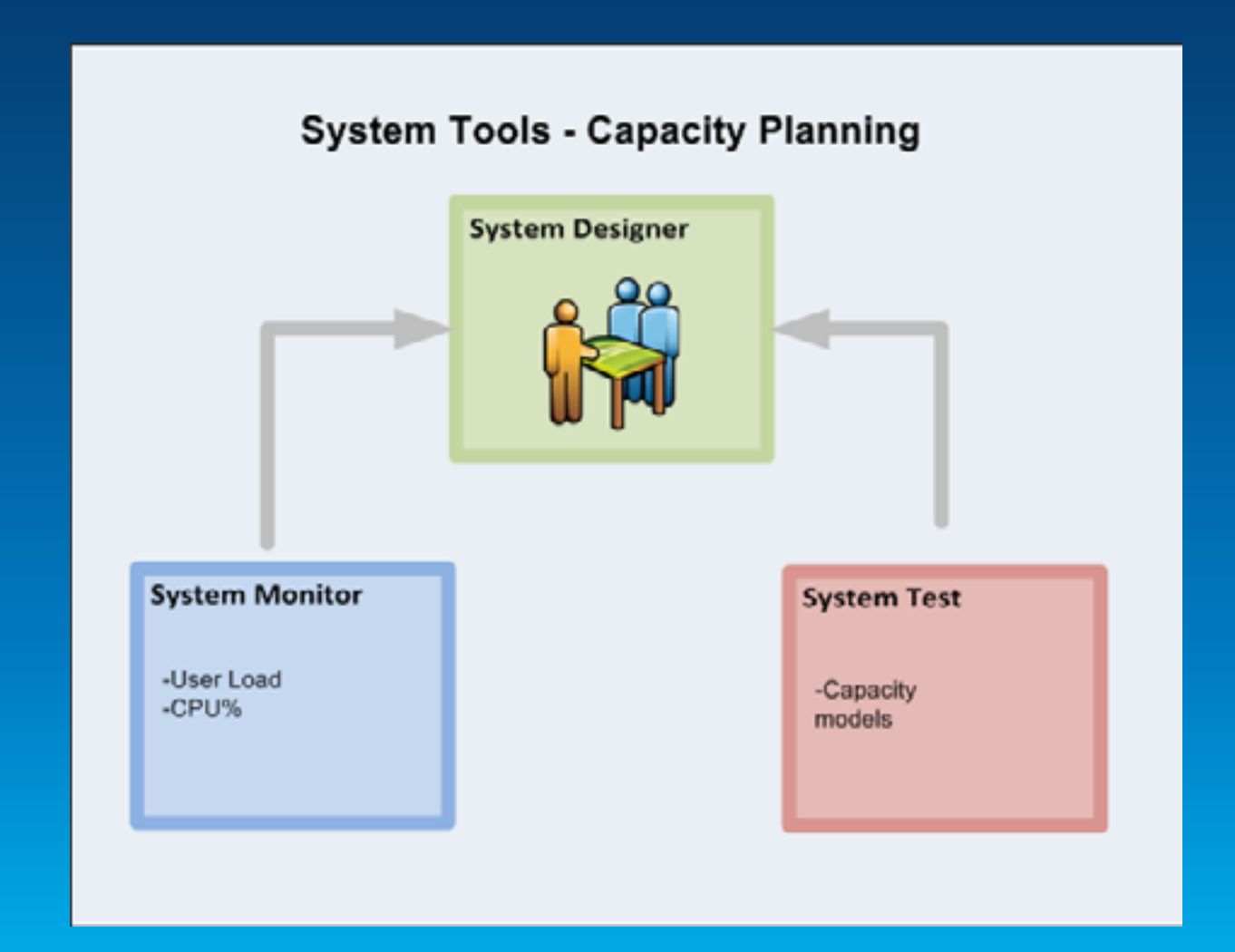

#### **Tools**

- **[http://www.arcgis.com](http://www.arcgis.com/)**
- **owner:EnterpriseImp**
- **Show ArcGIS Desktop Content**

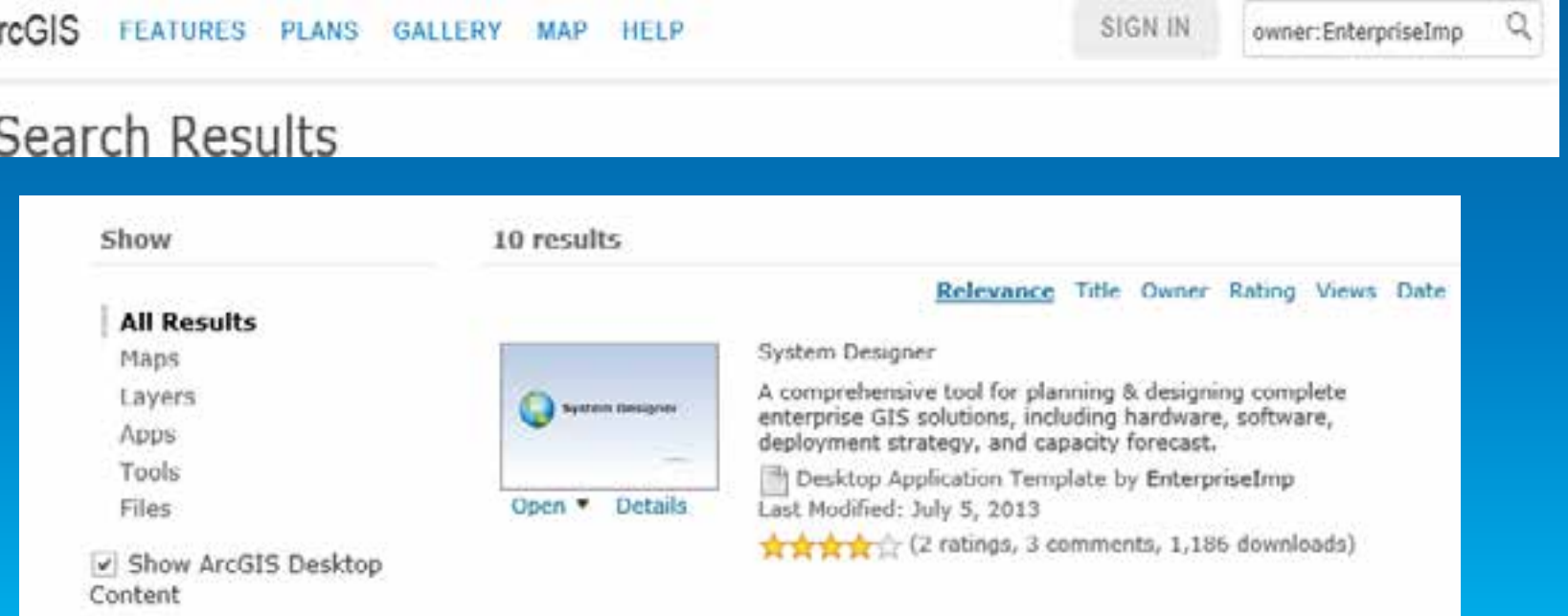

#### **Tools**

#### • **System Designer**

- **[http://www.arcgis.com/home/item.html?id=8ff490eef2794f428bde25b561226bda.](http://www.arcgis.com/home/item.html?id=8ff490eef2794f428bde25b561226bda)**
- **<http://www.arcgis.com/home/item.html?id=8e655b38f2fc4b778d07dd34f436a978> (MS 2013)**
- **System Test (Beta)**
- **<http://www.arcgis.com/home/item.html?id=e8bac3559fd64352b799b6adf5721d81>**
- **System Monitor (Beta)**
- **<http://www.arcgis.com/home/item.html?id=848f48b0f88e4de7a036377197453efe>**
- **System CPU**
- **<http://www.arcgis.com/home/item.html?id=3e473b63a3254a6ab5f22e6f9608b209>**
- **Network Test**
- **<http://www.arcgis.com/home/item.html?id=2b8d4ac8b102453bb0437cdd7a07dd27>**
- **Mxdperfstat**
- **<http://www.arcgis.com/home/item.html?id=a269d03aa1c840638680e2902dadecac>**
- **Database Trace Tools**
- **<http://www.arcgis.com/home/item.html?id=24c7b251159149848acc9b81cccb8356>**
- **ASlog**
- **<http://www.arcgis.com/home/item.html?id=5dfe54f1e9fd48068c4ae0c2c4f459c9>**

### **Performance Factors**

#### **Performance Factors - Software**

**GIS Services—Map Service**

#### **Source document (MXD) optimizations**

- **Keeping map symbols simple**
	- **Setting scale dependency**
	- **Avoiding multilayer, calculation-dependent symbols**
	- **Spatial index**
	- **Avoiding reprojections on the fly**
	- **Optimizing map text and labels for performance**
		- **Using annotations**
		- **Cost for Maplex and antialiasing**
	- **Using fast joins (no cross database joins)**
	- **Avoiding wavelet compression-based raster types (MrSid, JPEG 2000)**

#### **Performance Factors - Software**

**Geodatabase**

- **Keep delta tables and versioning tree small**
	- **Reconcile and post**
	- **Compress**
	- **Synchronize replicas**
- **Rebuild indexes**
- **Update statistics**

**Hardware Resources**

- **CPU**
- **Network bandwidth** 
	- **and latency**
- **Memory**
- **Disk**

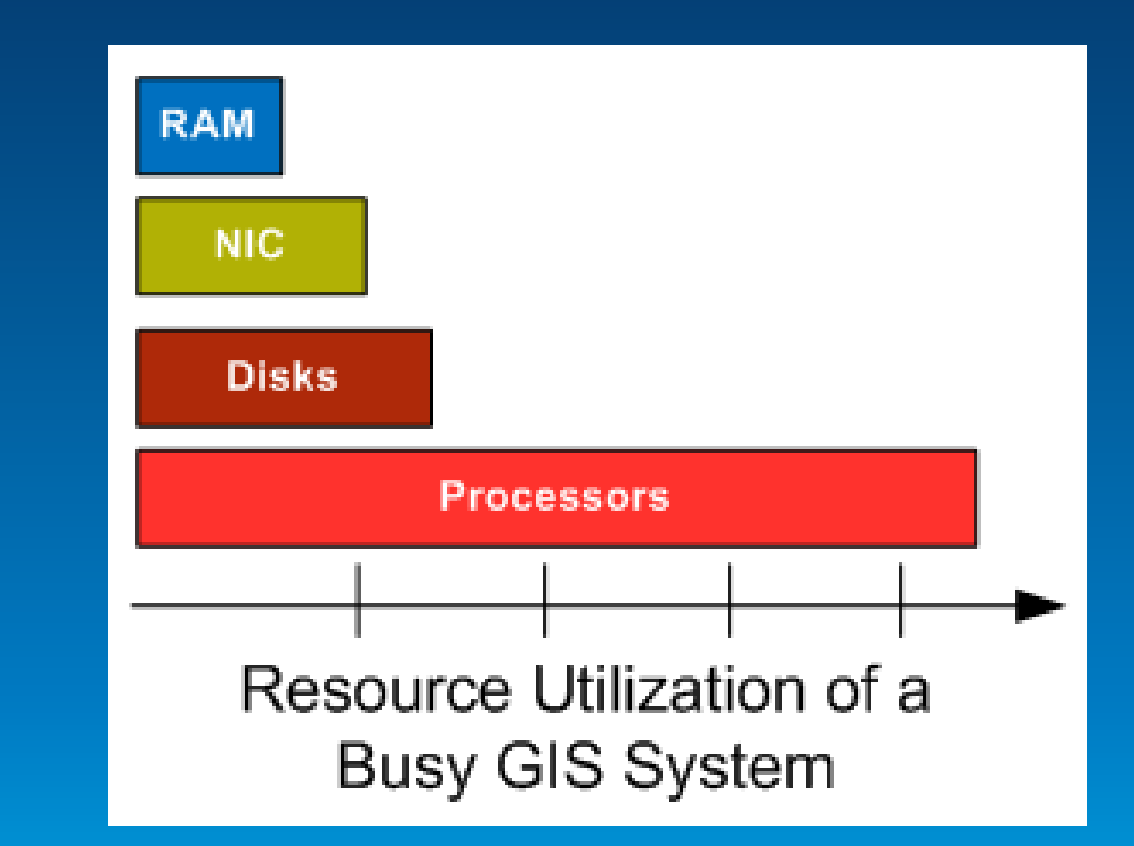

**CPU Processor Speed – Specrate.org**

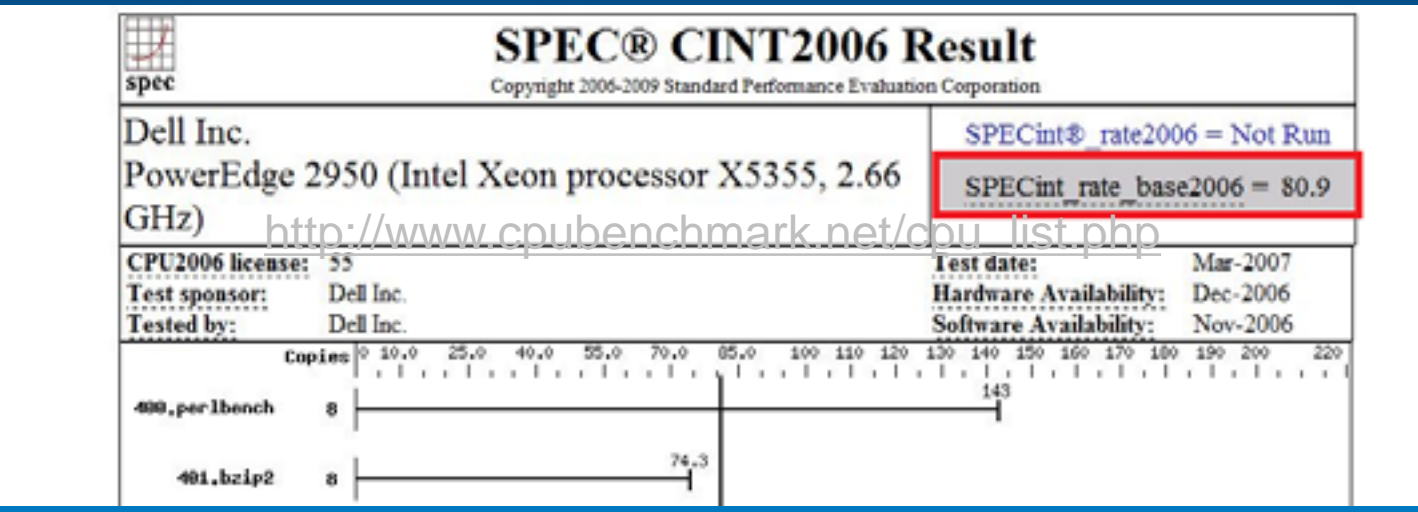

### **Design Phase—Performance Factors**

**Hardware Resources—Memory**

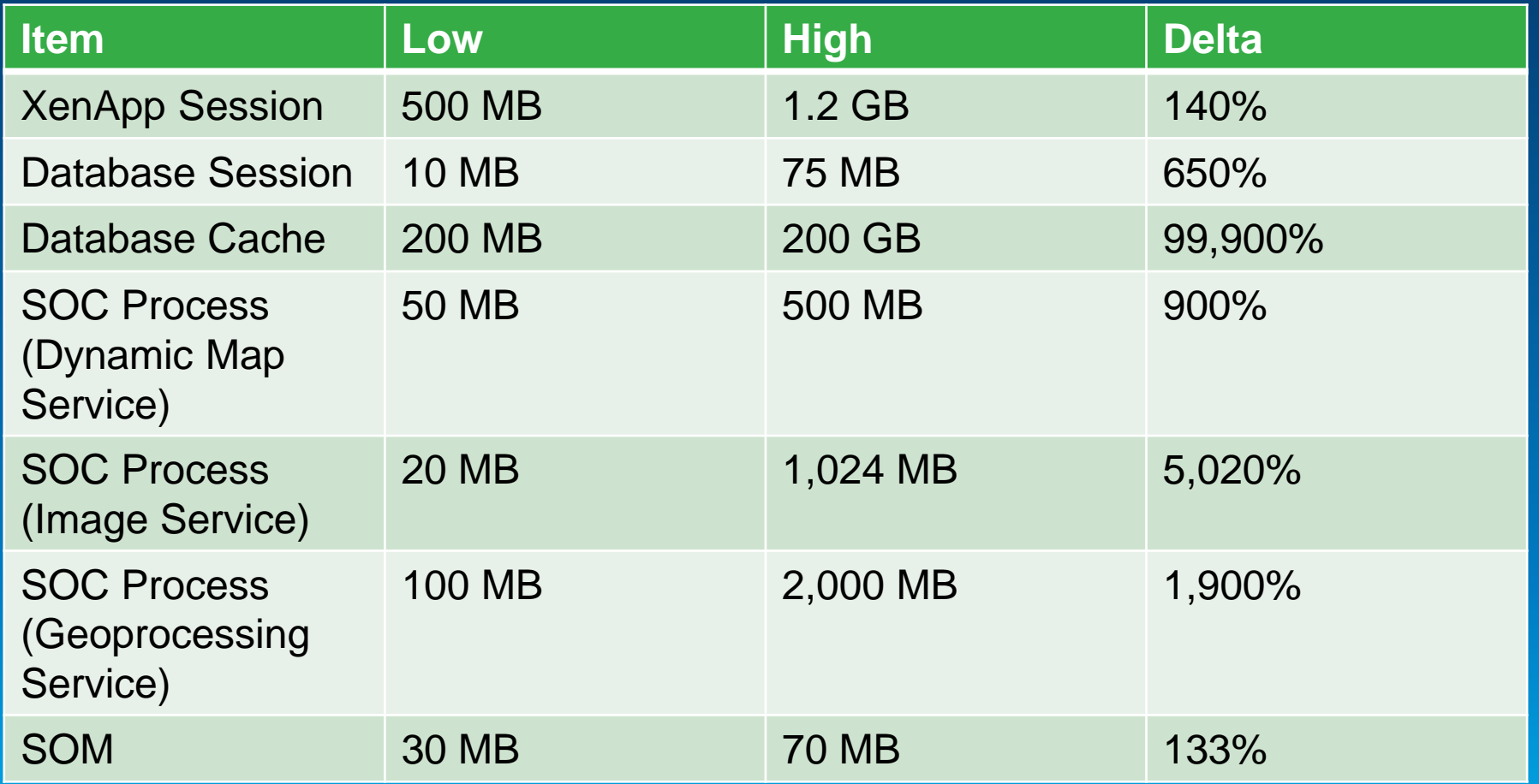

*Wide ranges of memory consumptions*

#### **Virtualization**

• **Performance depends on configuration and implementation**

- **5-30%**

#### **Performance Factors**

**Networkd**

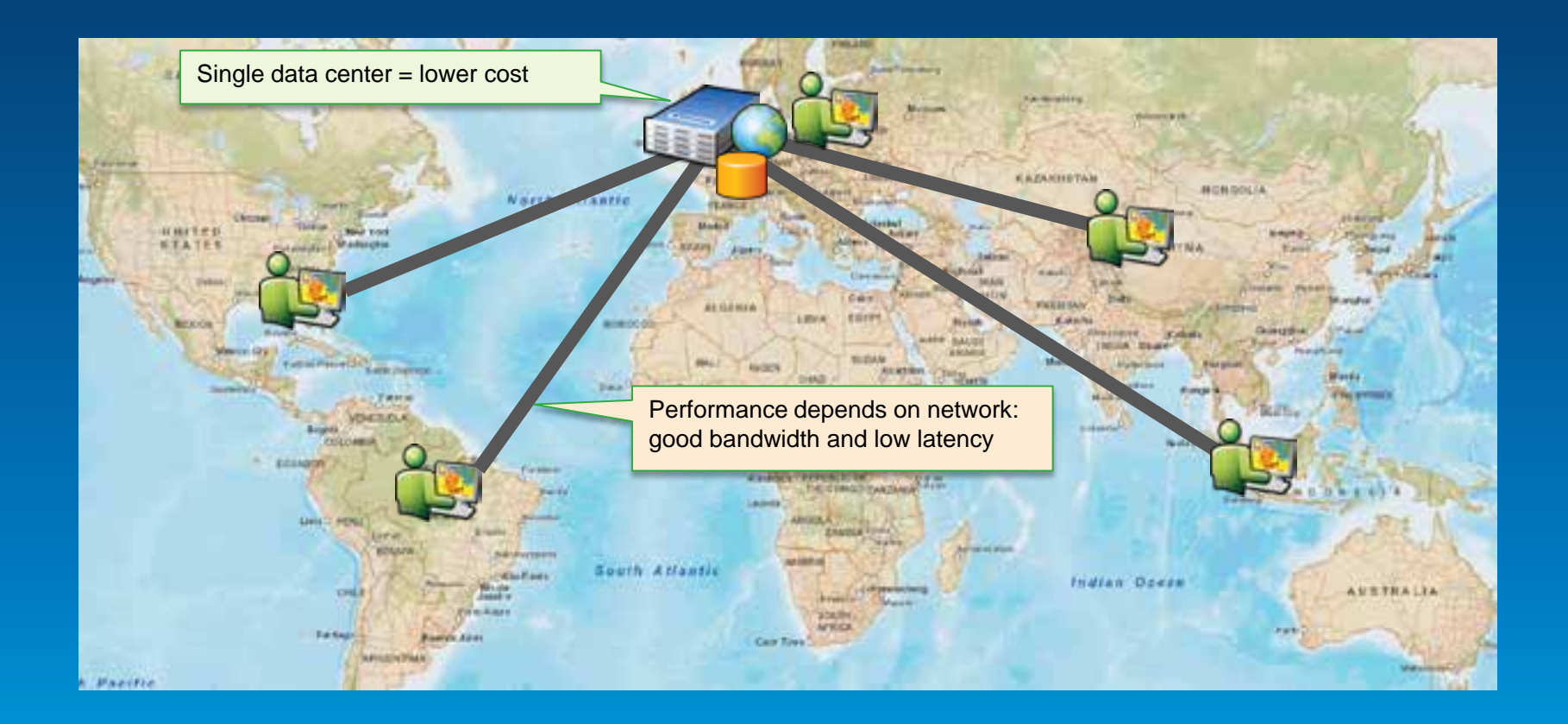

**Network**

1. Distance

2. Payload

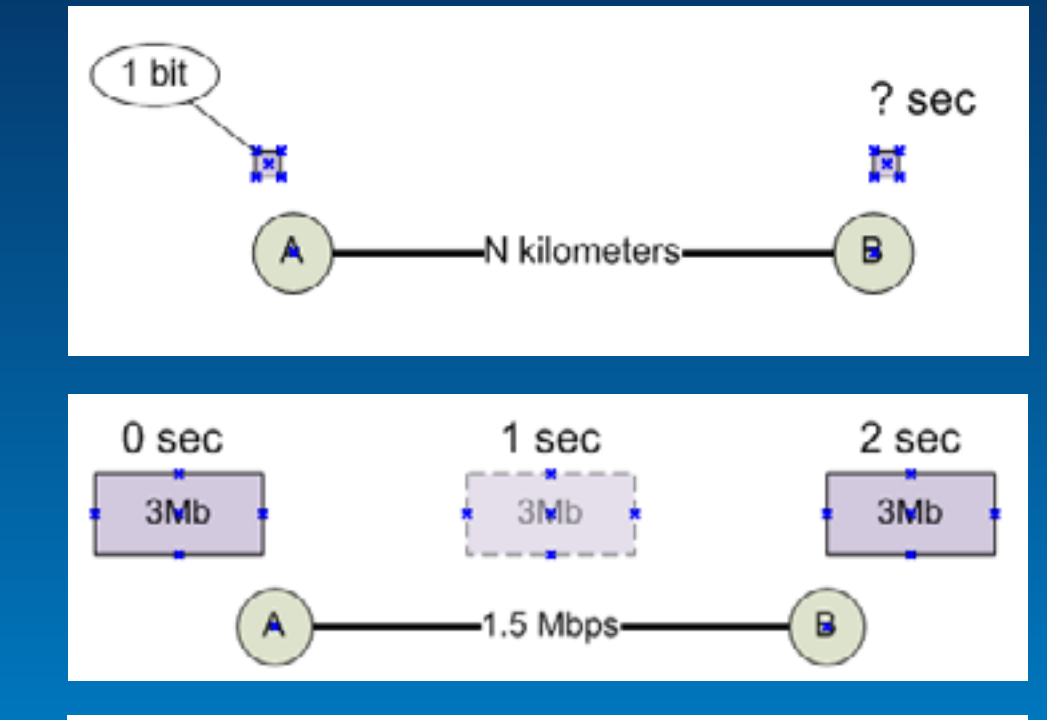

### 3. Infrastructure

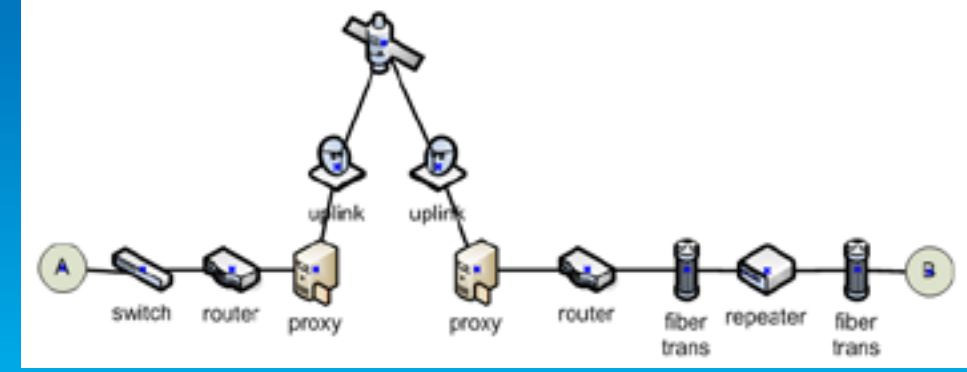

**Network transport time**

- **Required bandwidth**
	- **Response size**
	- **Number of transactions**
- **Network transport time**
	- **Response size**
	- **Effective bandwidth**

$$
Mbps = \frac{TH^{\prime} Mbits / req}{3600}
$$

$$
Transport(sec) = \frac{Mbits / req}{Mbps - Mbps_{used}}
$$

*All built into System Designer*

#### **Network**

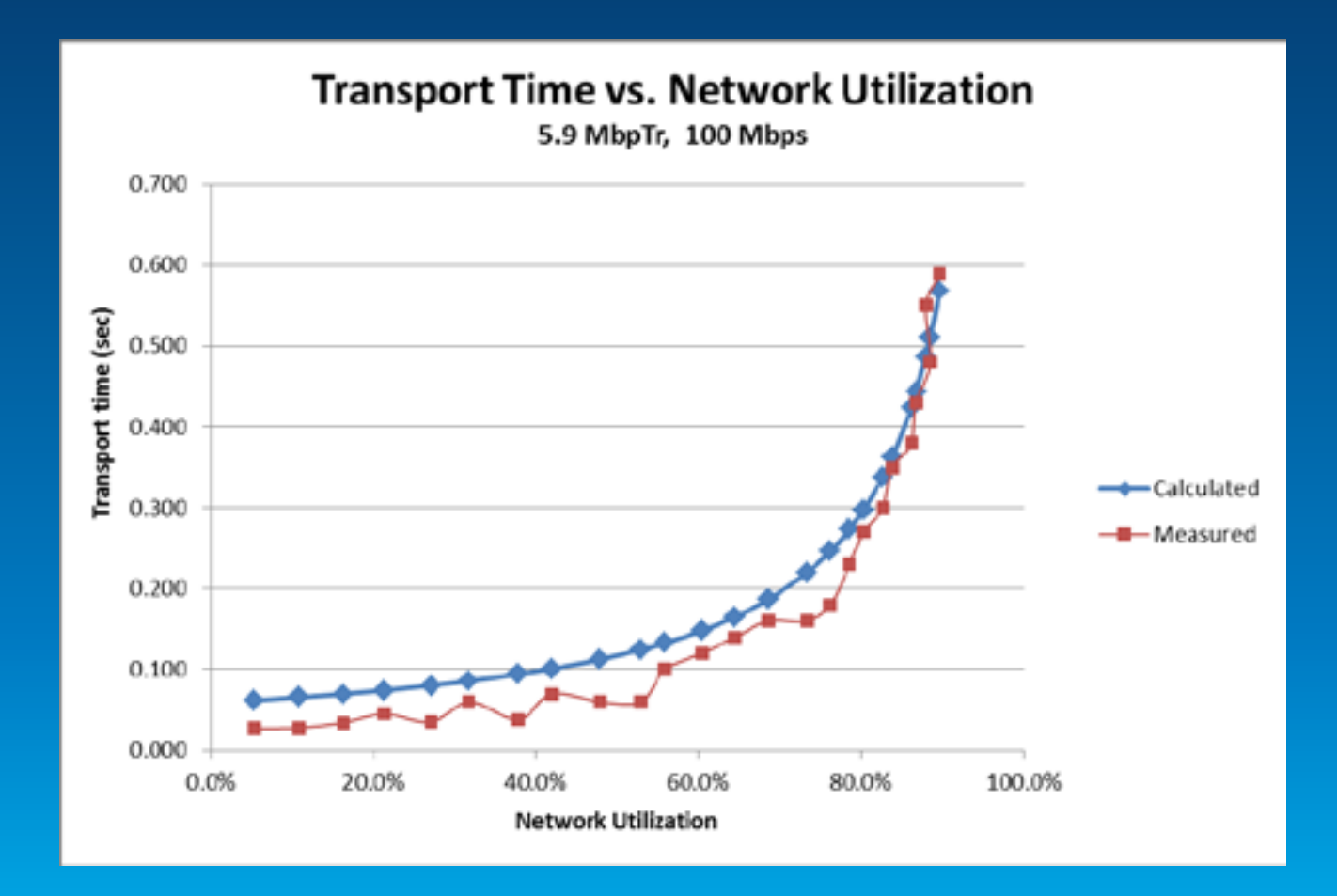

**Hardware Resources—Network**

#### • **Impact of service and return type on network transport time**

- **Compression**
- **Content (e.g., Vector vs. Raster)**
- **Return type (e.g., JPEG vs. PNG)**

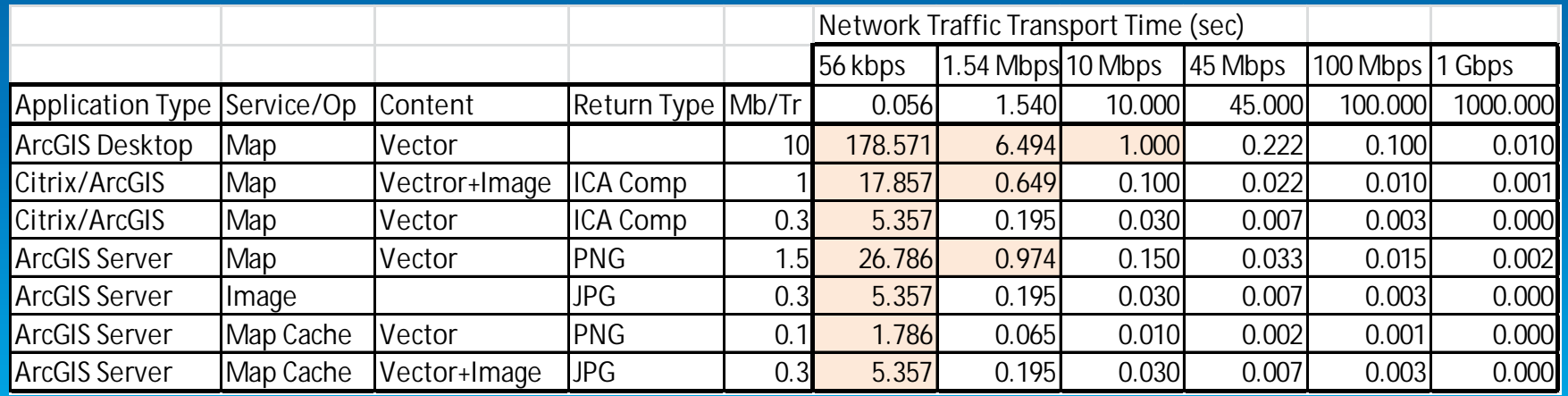

*All built into System Designer*

# **Demo**

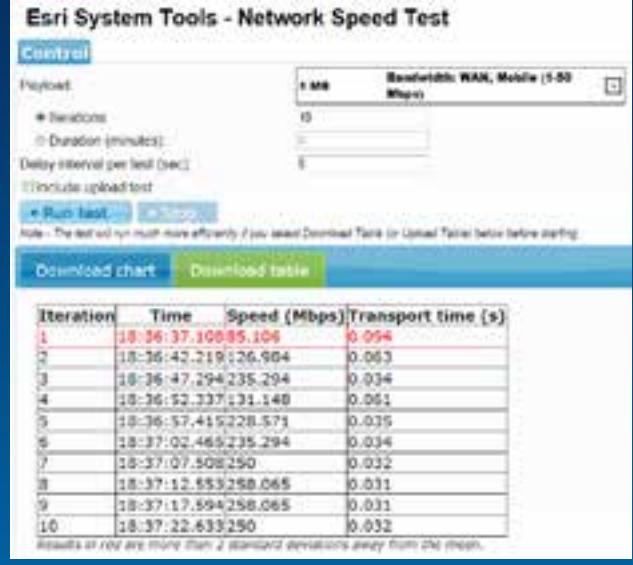

**Network Speed Test Tool:**

# **Tuning**

### **Tuning methodology**

**Profile each tier starting from the top** 

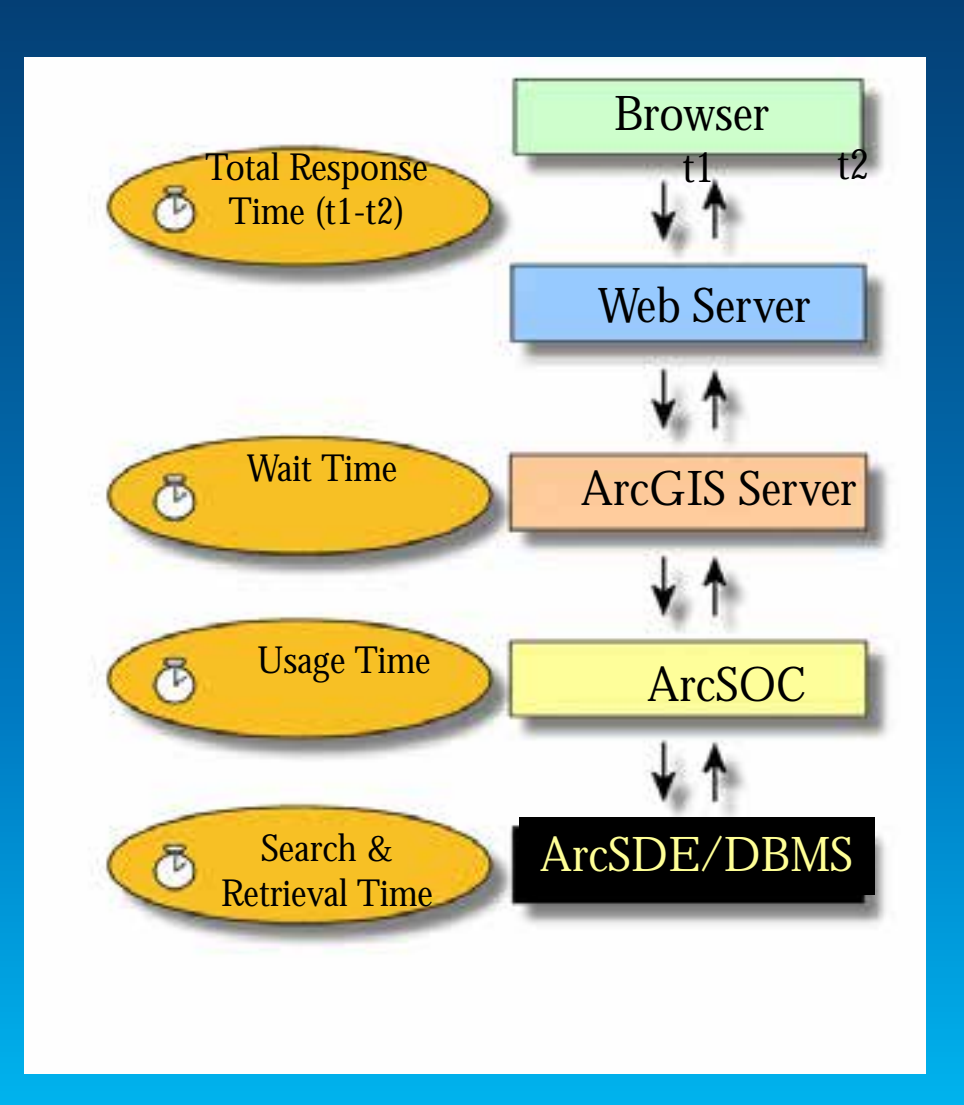

#### **Fiddler**

#### **Fiddler measurement approximately 5.2 seconds**

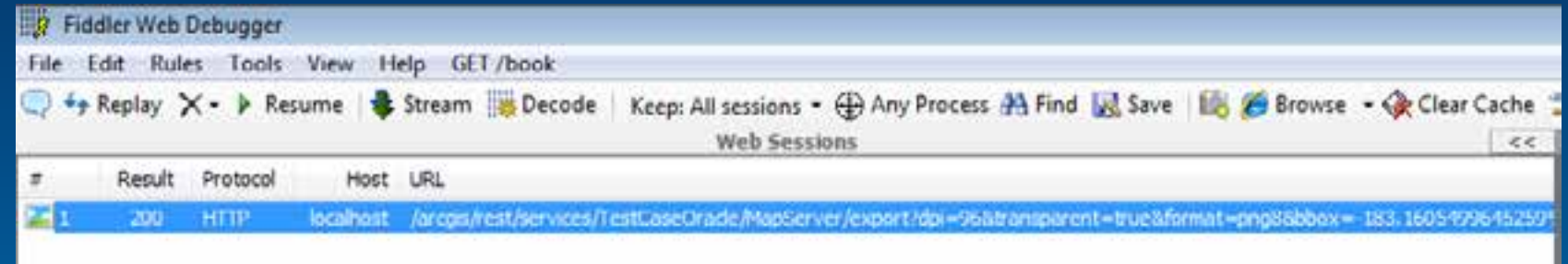

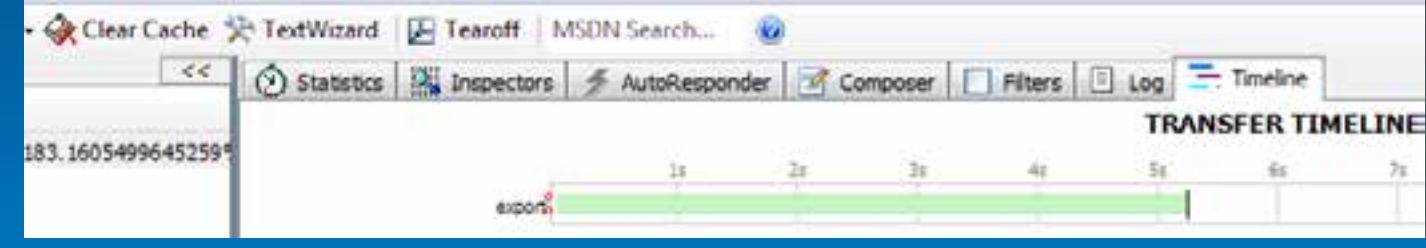

### **Mxdperfstat**

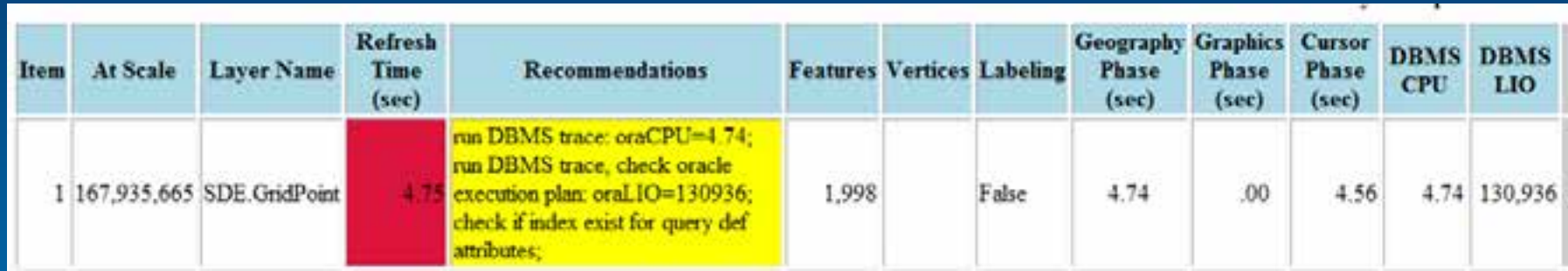

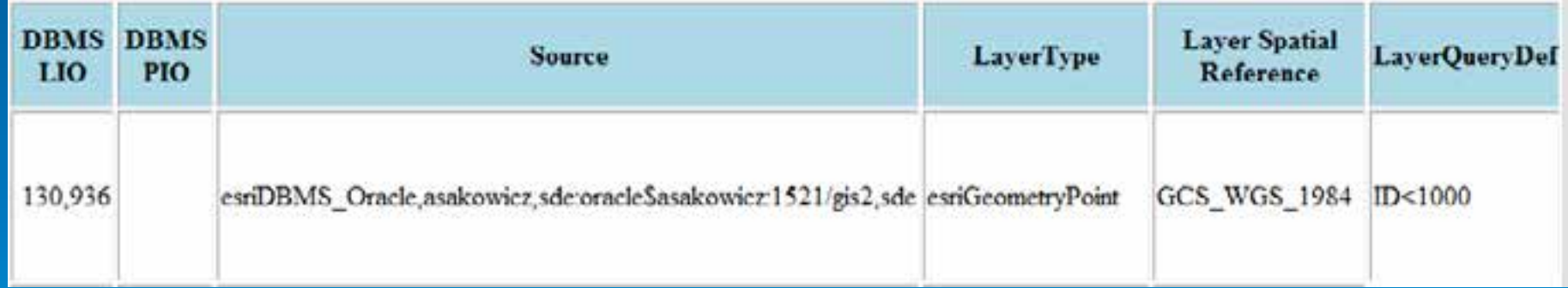

#### **Oracle Trace**

**Compare elapsed time**

SQL ID: 6p20xrg10fw4n Plan Hash: 569628948

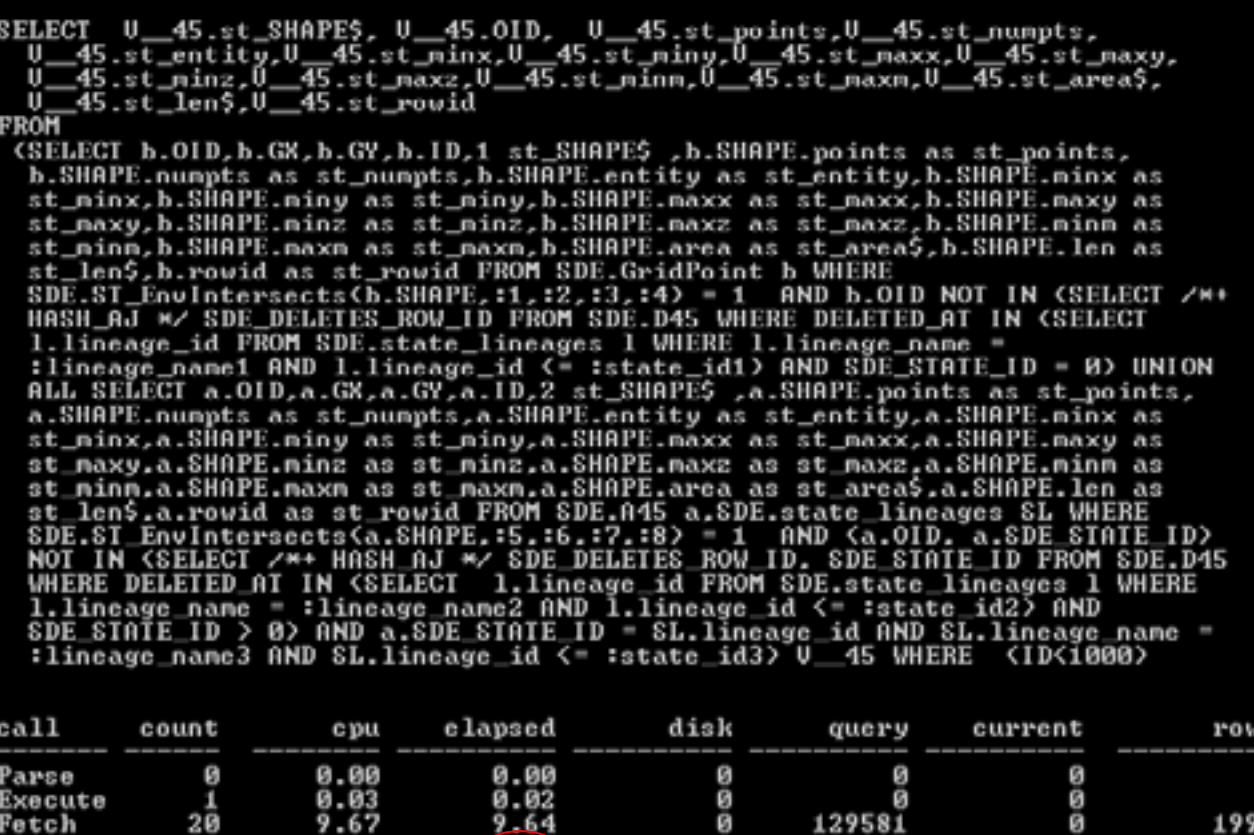

 $9.66$ 

9.70

21

total

*Elapsed time slightly changed due to different test runs*

S

1998

129581

ø

#### **Oracle Execution plan**

Misses in library cache during parse: 1<br>Misses in library cache during execute: 1<br>Dptinizer node: ALL\_ROWS<br>Parsing user id: 84<br>Nunber of plan statistics captured: 1

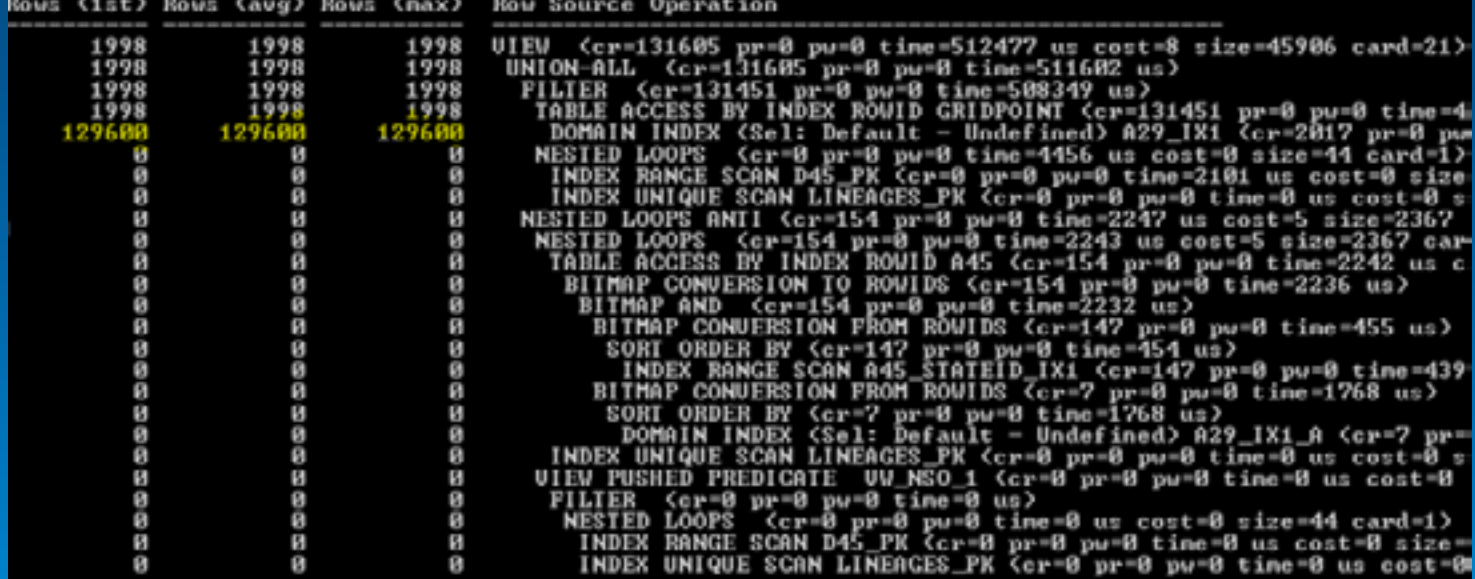

٠

# **Performance Testing**

#### **Testing Objectives**

- **Meet Service-Level Agreement (SLA)**
- **Bottlenecks analysis**
- **Capacity planning**
- **Benchmarking different alternatives**

### **Testing Tools**

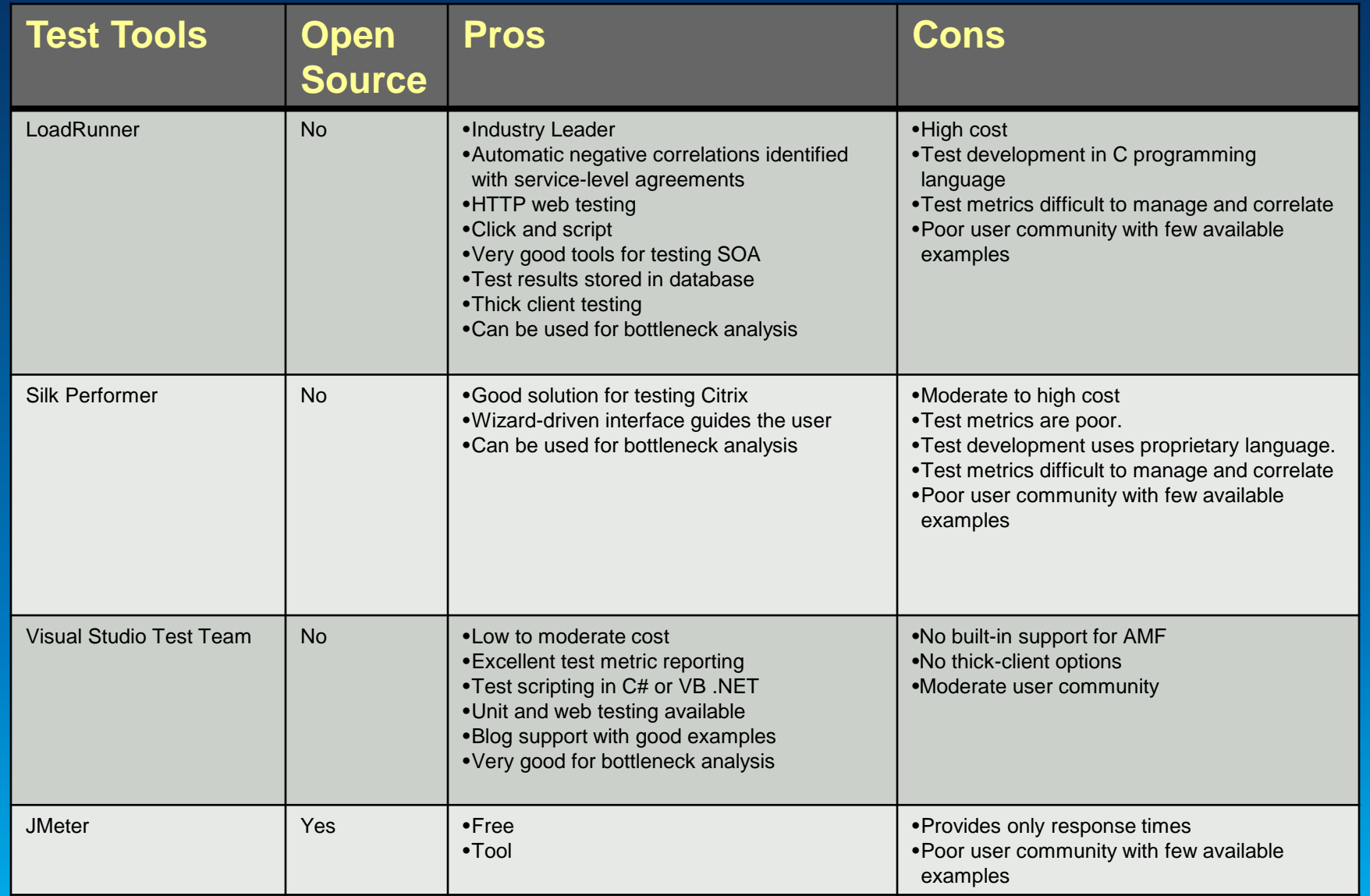

### **Testing process**

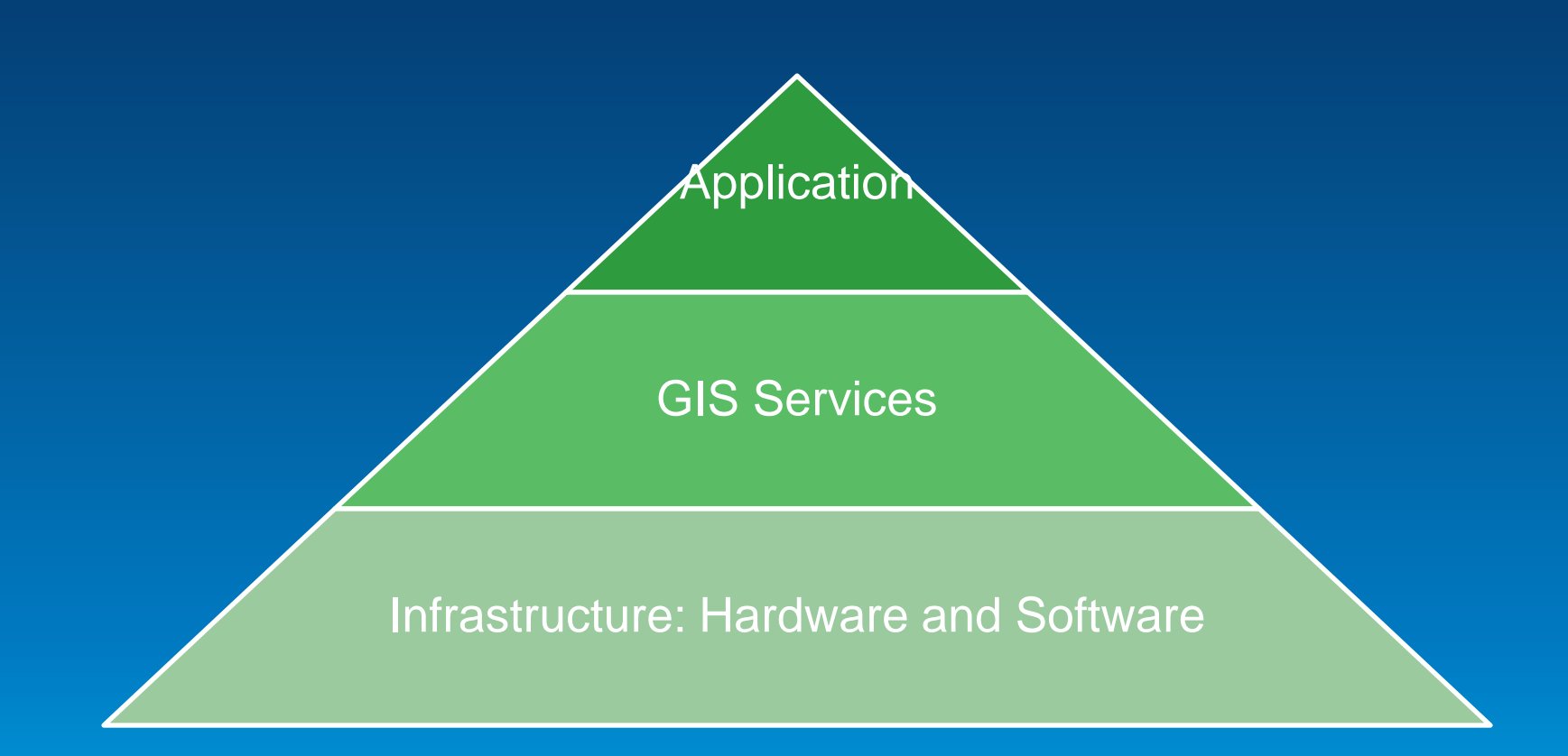

### **Required skill set**

**Configuration, Tuning, Testing**

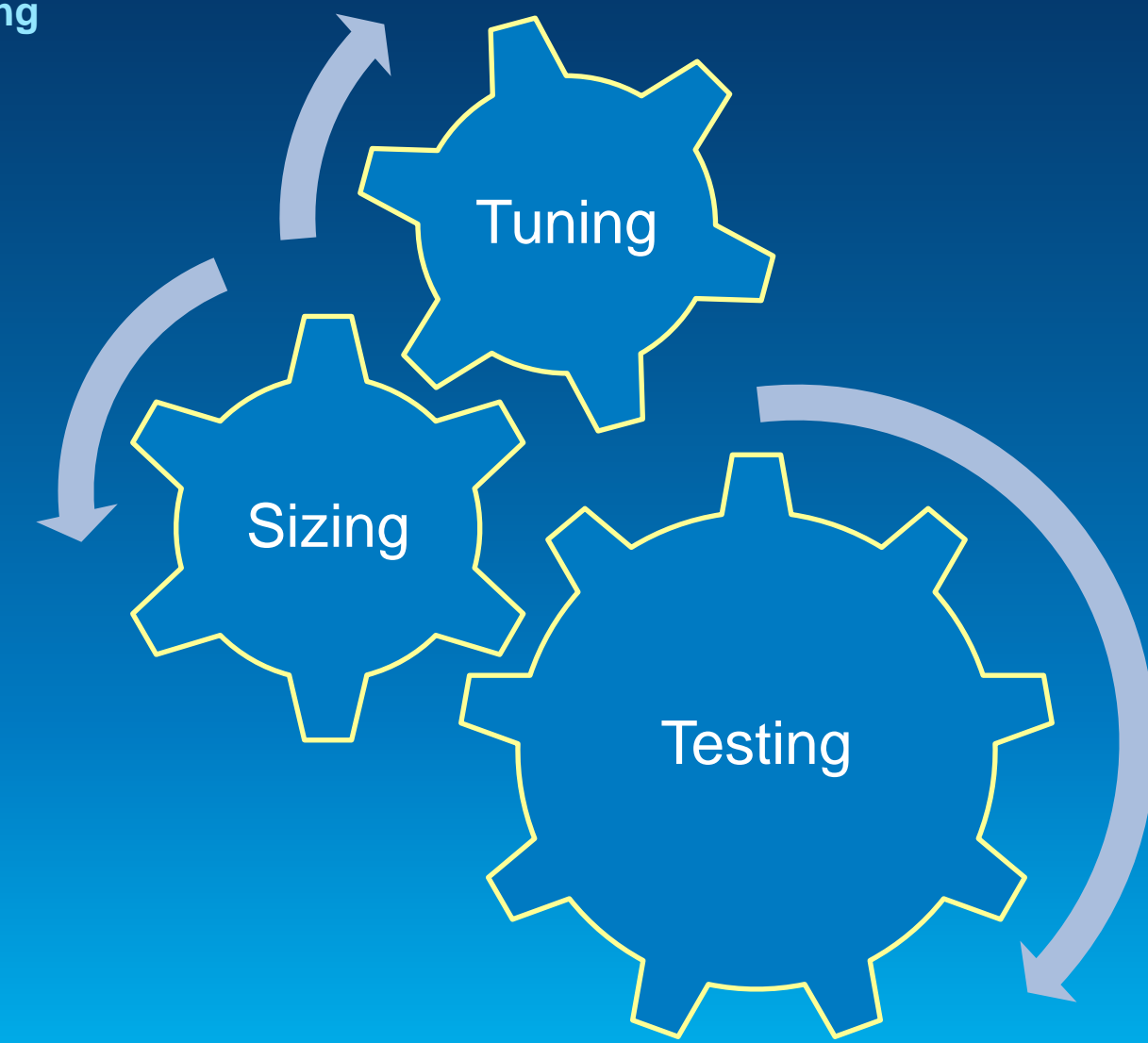

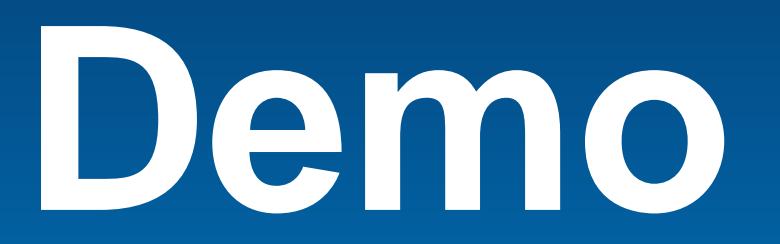

# **System Test – Enterprise GIS testing tool**

#### **System Test Demo**

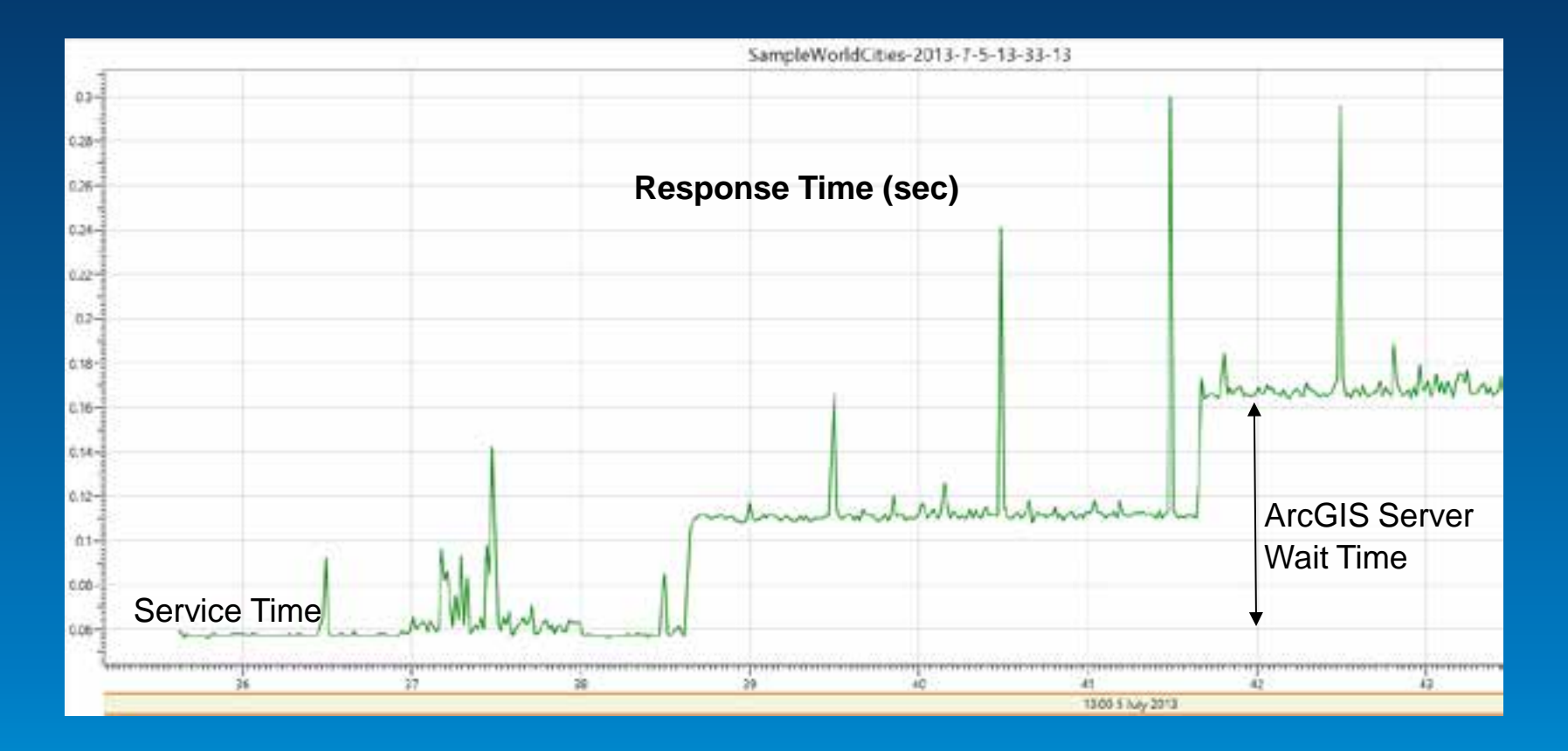

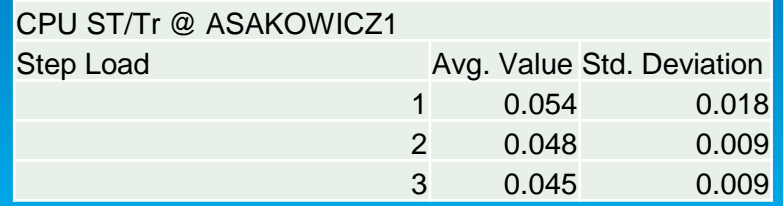

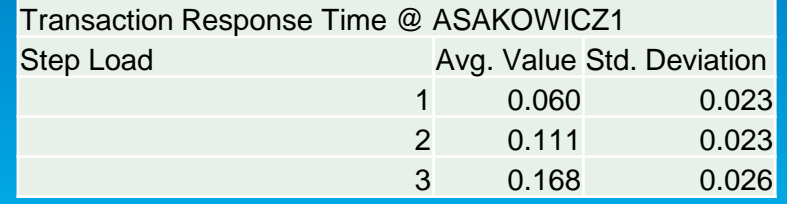

#### **Impact of CPU speed**

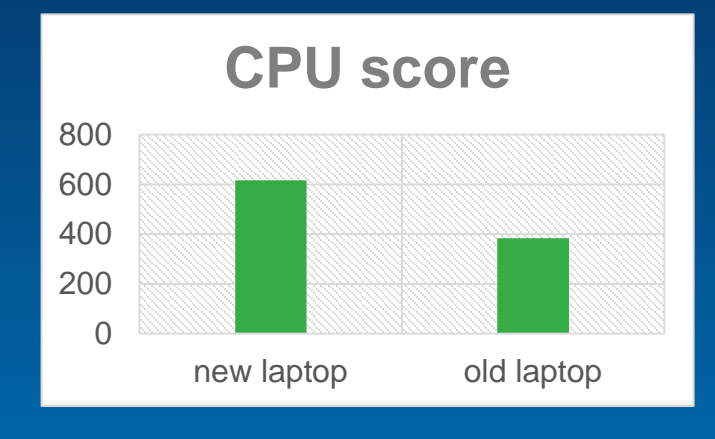

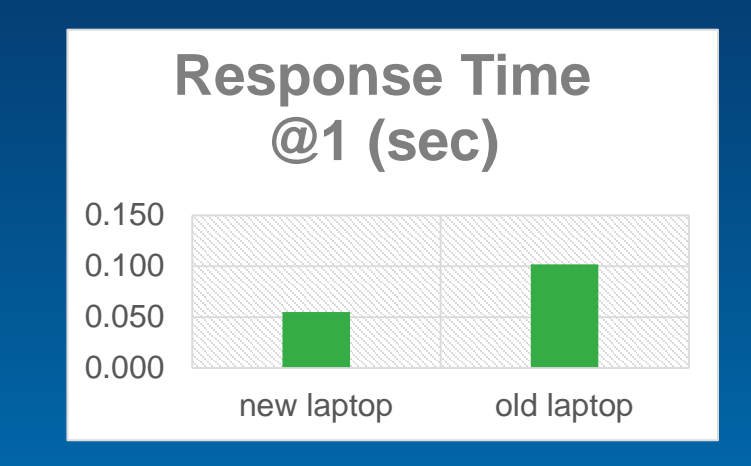

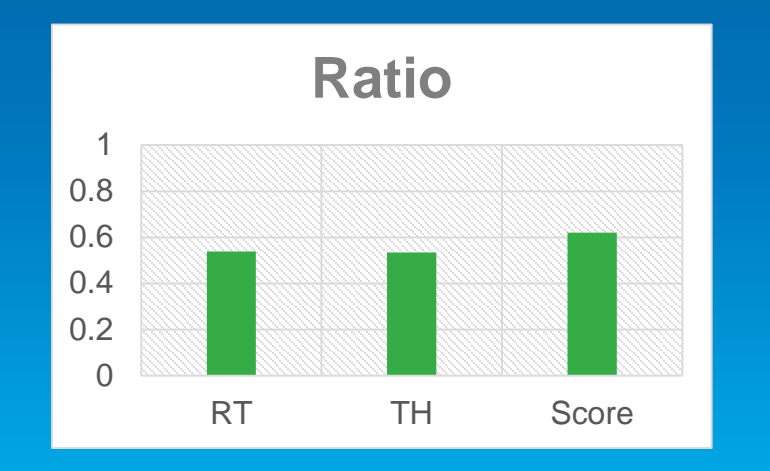

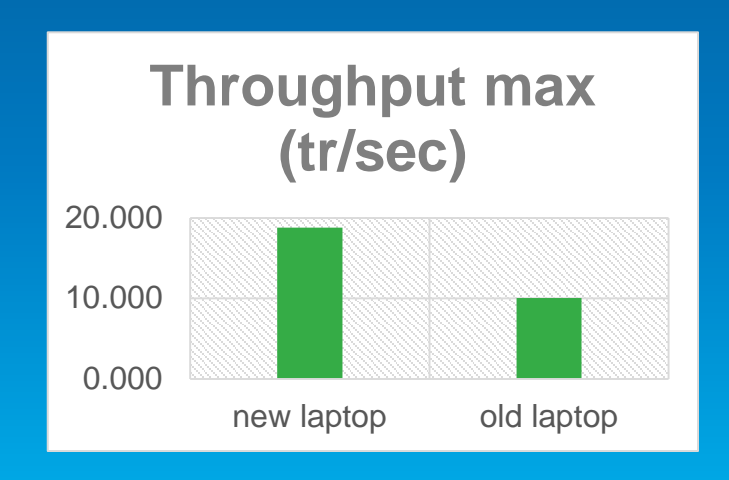

# **Monitoring**

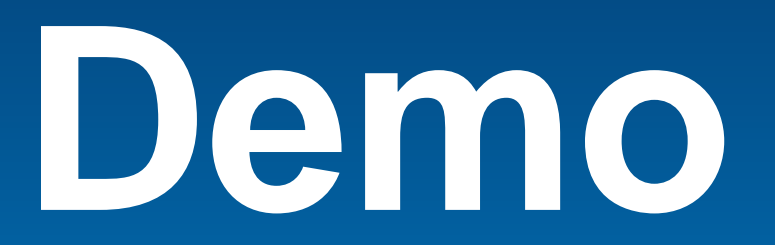

# **System Monitor – Enterprise GIS monitoring tool**

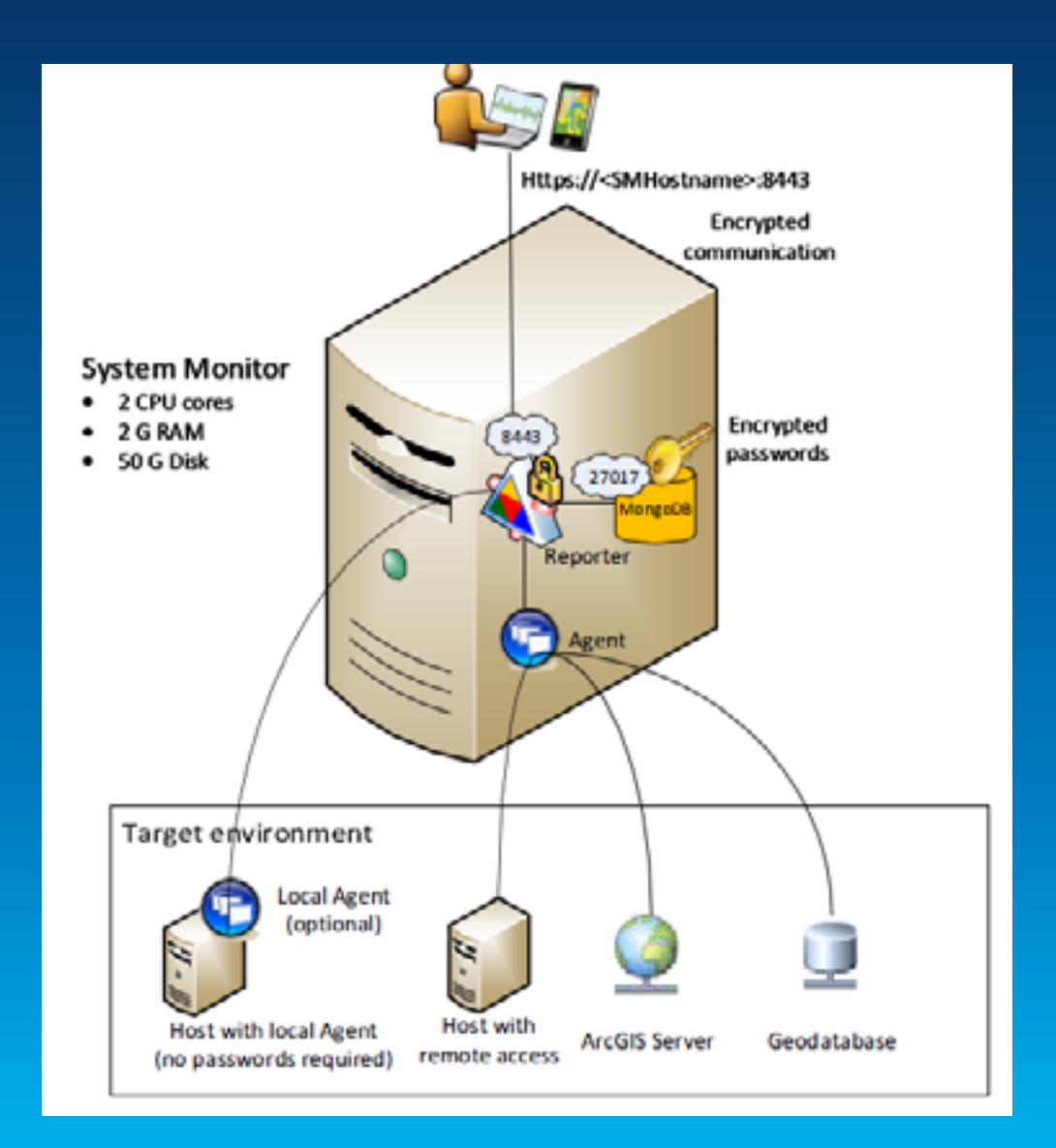

**System Metrics**

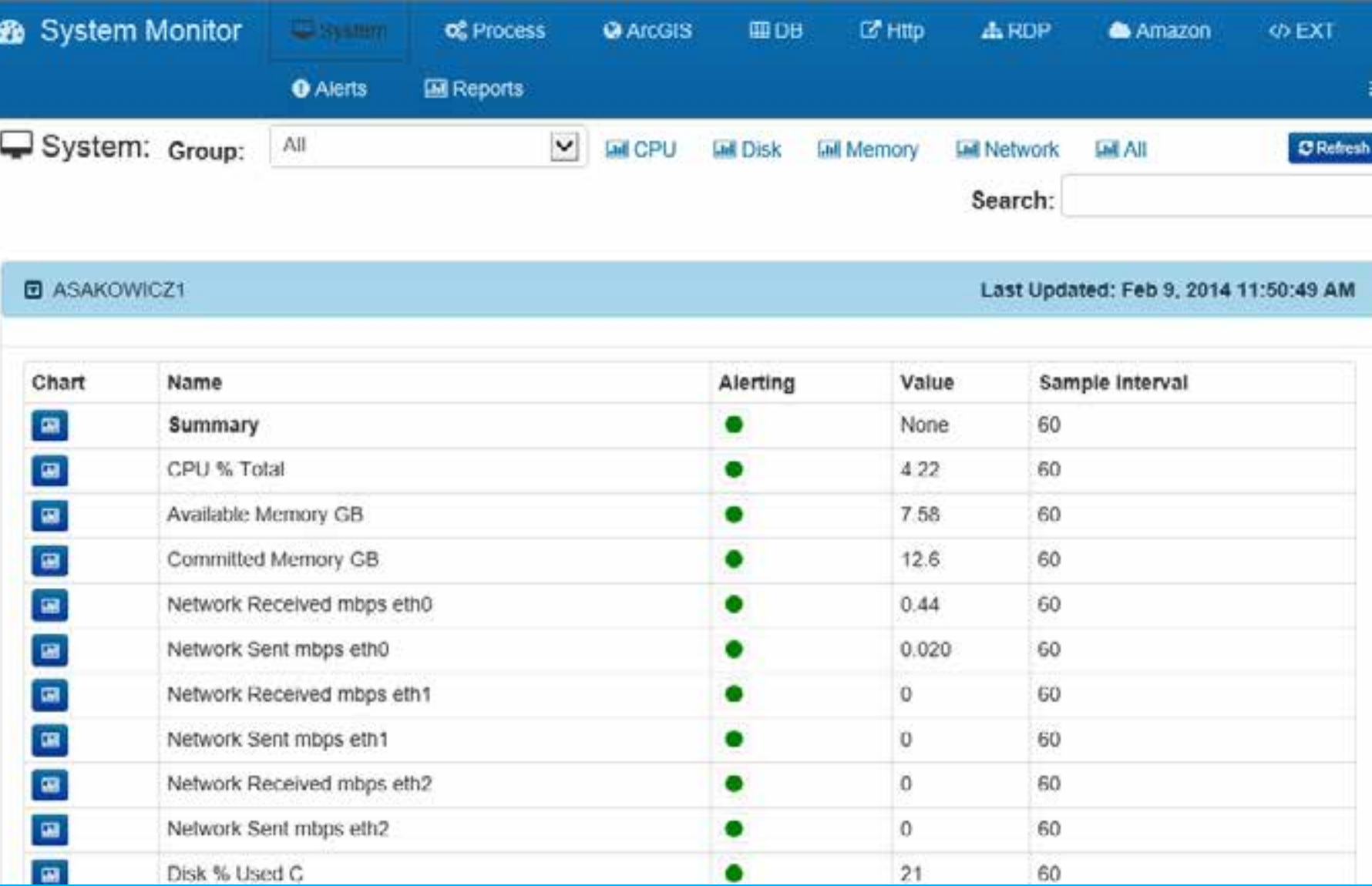

**ArcGIS Server statistics**

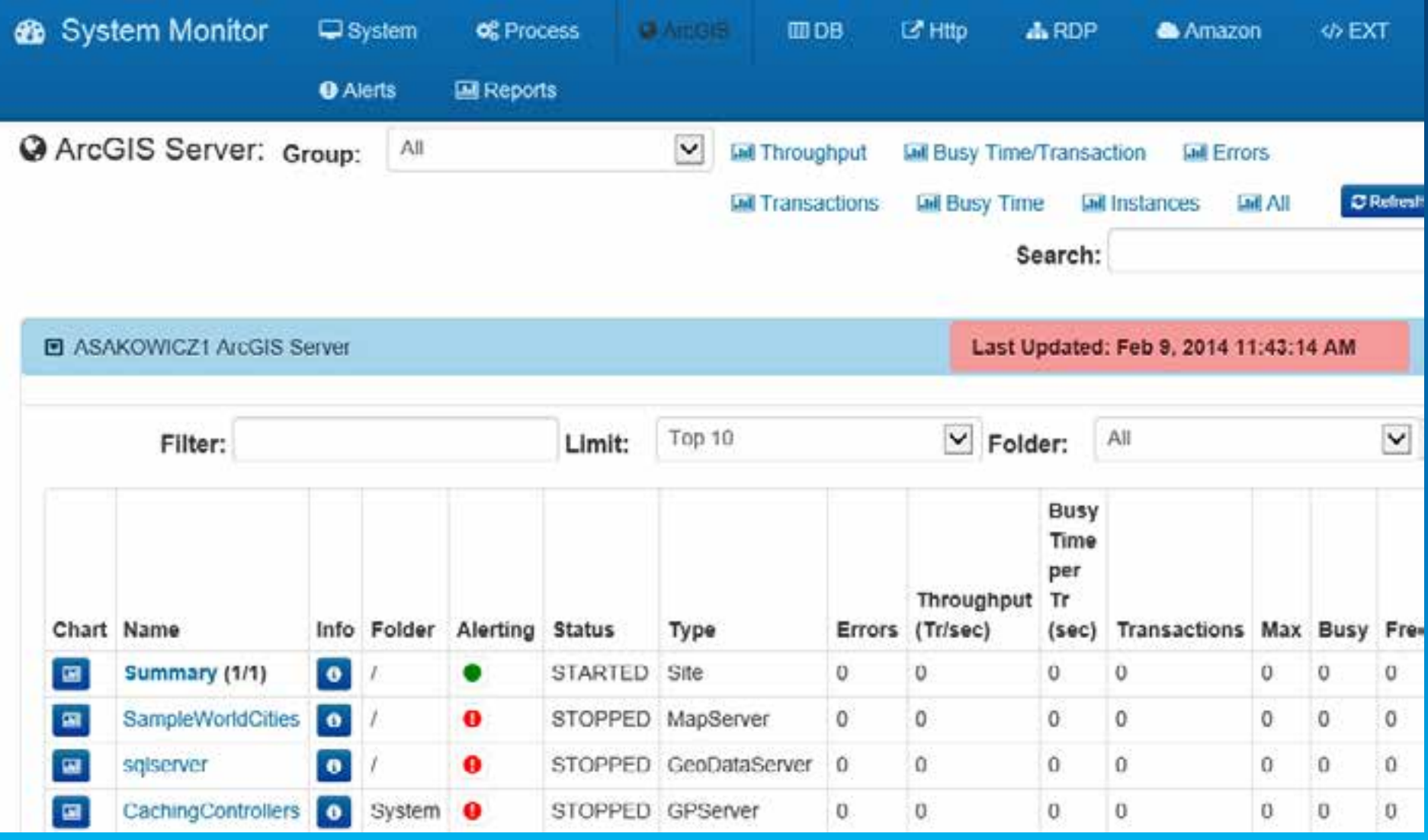

**HTTP custom requests**

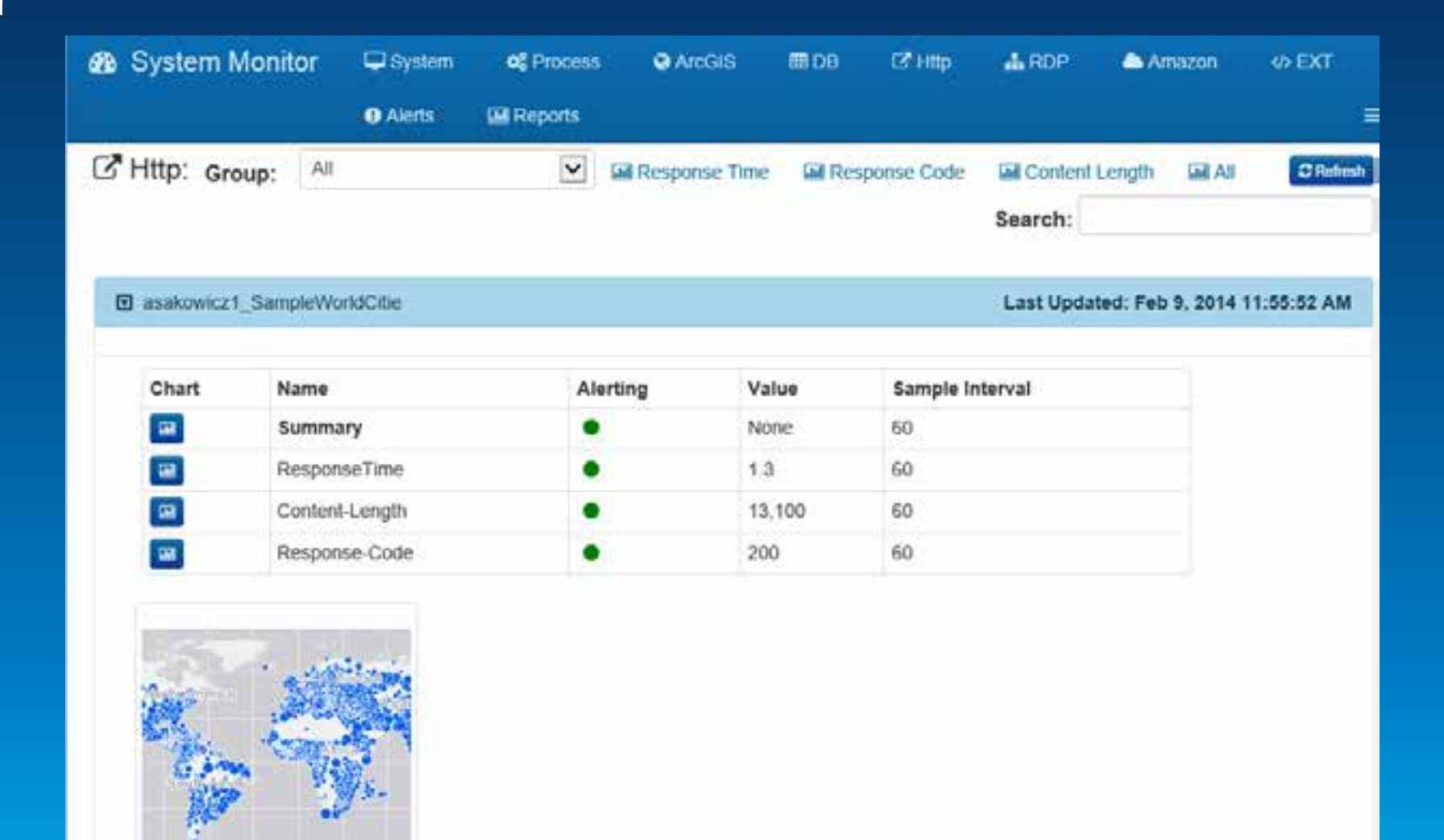

WANTED.

Preview

**Database statistics**

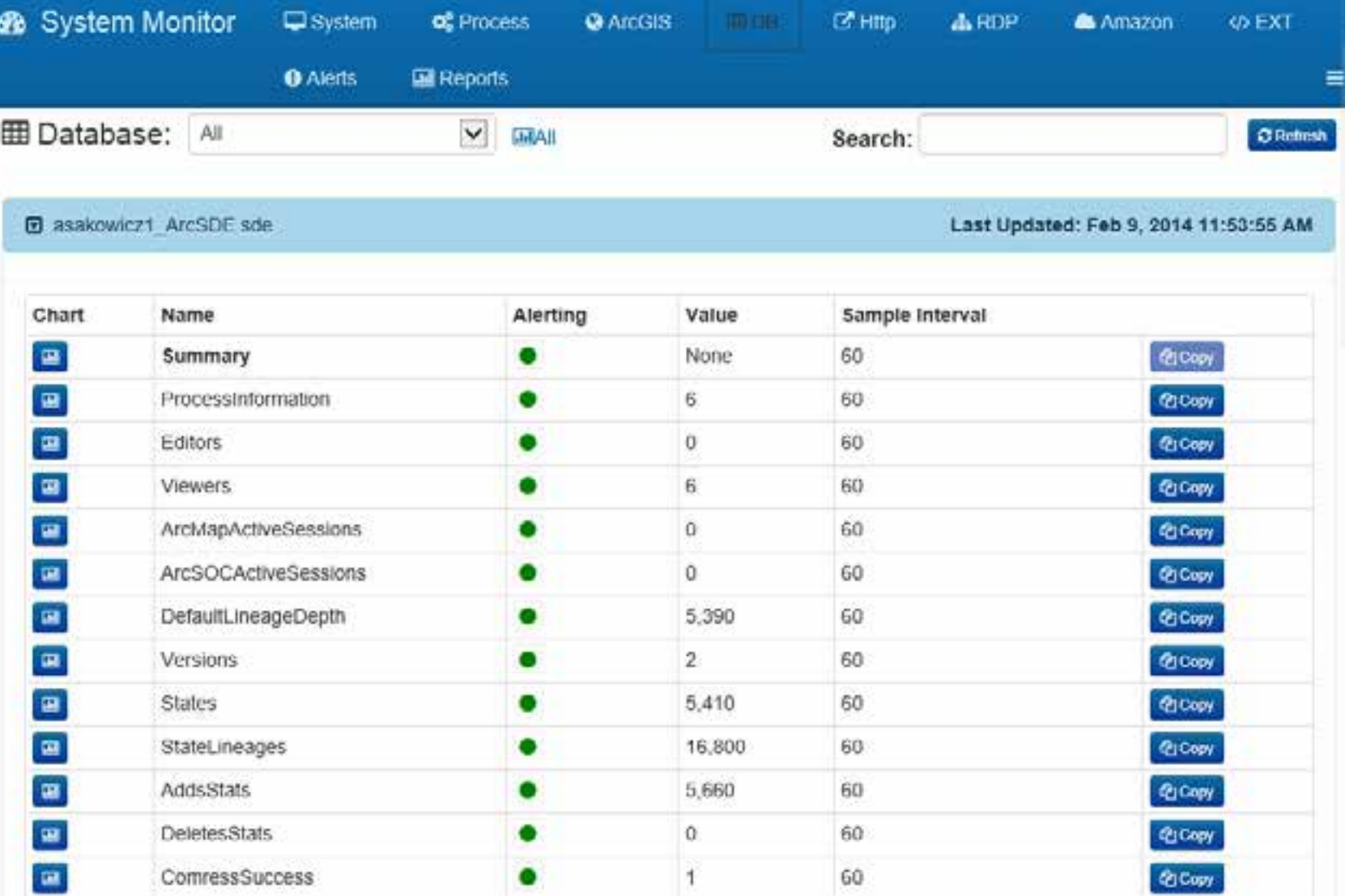

#### **System Monitor Alerts**

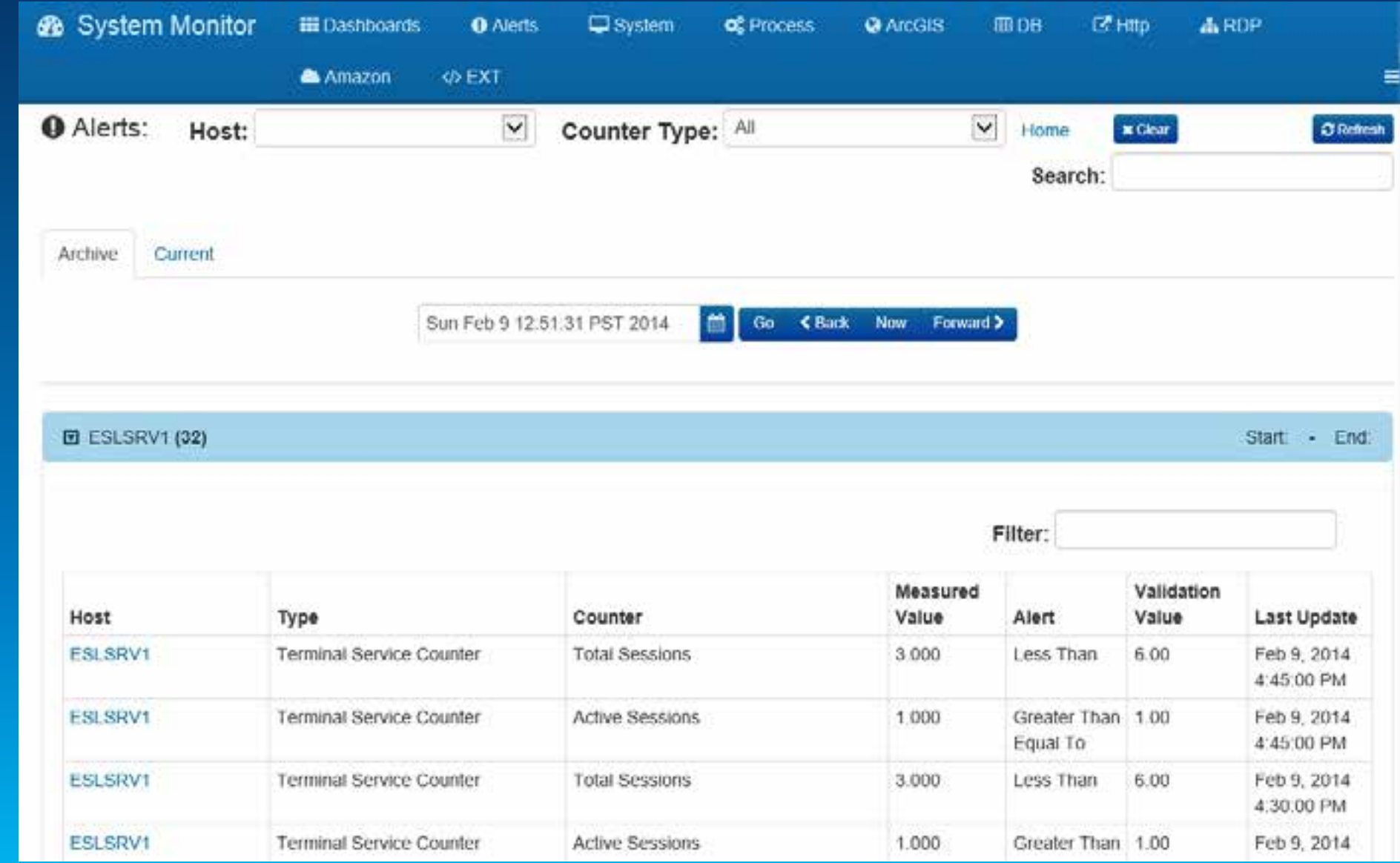

# **Capacity planning: using test results**

#### **Test Results as Input into Capacity Planning**

- **Throughput = 3.89 request/sec (14,004 request/hour)**
- **Response time = 0.25 seconds**
- **Average CPU Utilization = 20.8%**
- **Mb/request = 1.25 Mb**

#### **Test Results as Input into Capacity Planning**

- **Input from testing**
	- **#CPUs = 4 cores**
	- **%CPU = 20.8**
	- **TH = 14,004 requests/hour**
	- **SPEC per Core of machine tested = 35**
- **ST = (4\*3600\*20.8)/(14,004 \*100) = 0.2138 sec**
	- **Note Service Time is very close to Average response time of 0.25**

$$
ST = \frac{\# CPU \text{ } '3600 \text{ } '96 CPU \text{ } }
$$

$$
TH \text{ } '100
$$

#### **Target values**

#### **1. Server SpecRate/core=10.1**

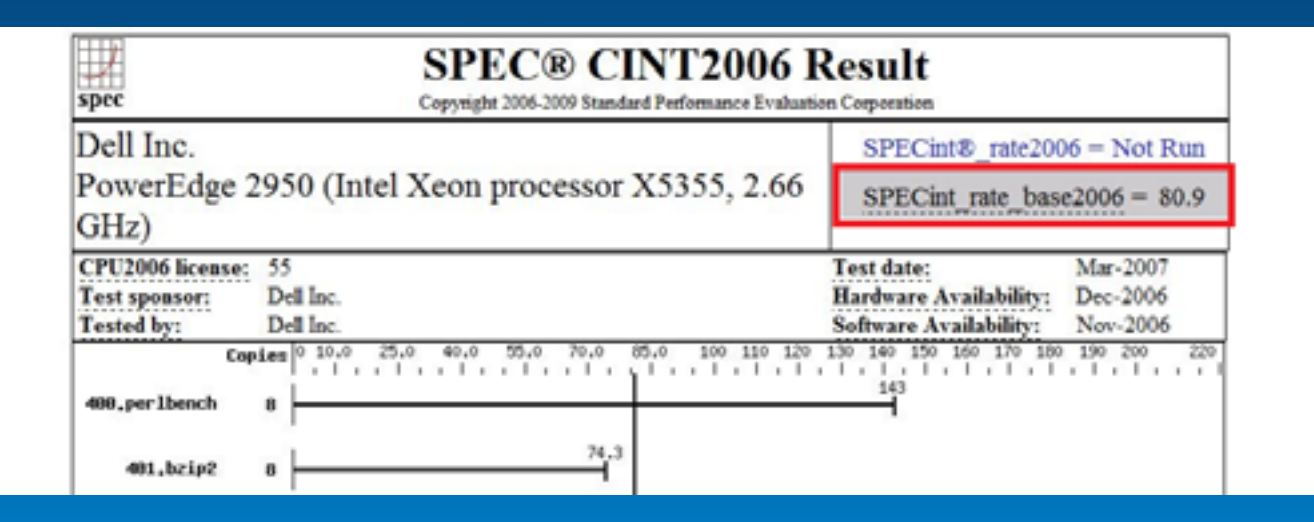

- **2. User load=30,000 req/hr**
- **3. Network=45 Mbps**

#### **Target values**

**Target CPU cores calculation**

#### • **Input to Capacity Planning:**

- **ST = Service Time = .2138 sec**
- **TH = Throughput desired = 30,000 request/hour**
- **%CPU = Max CPU Utilization = 80%**
- **SpecRatePerCpuBase = 35**
- **SpecRatePerCpuTarget = 10.1**
- **Output**
	- **#CPU required =( [.2138\*30,000\*100]/3600\*80]) \*[35/10.1]**
	- **#CPU required = 7.7 cores ~ 8 cores**

$$
\# CPU_t = \frac{ST_b \times TH_t \times 100}{3600 \times \%CPU_t} \times \frac{SpecRatePerCPU_b}{SpecRatePerCPU_t}
$$

• **No need to calculate it manually, System Designer Tool does it for you.**

#### **Target values**

**Target network calculation**

- **Input to Capacity Planning:**
	- **Mb/req=1.25**
	- **TH = 30,000 request/hour**
- **Output**
	- **Network bandwidth required = 30000x1.25/3600**
	- **=10.4 Mbps < 45 Mbps available**
	- **Transport=1.25/(45-10.4)=0.036sec**

$$
Transport(sec) = \frac{Mbits / req}{Mbps - Mbps_{used}}
$$

*No need to calculate it manually, System Designer Tool does it for you.*

$$
Mbps = \frac{TH' \text{ Mbits} / req}{3600}
$$

#### **Sizing using System Designer**

- **Input:**
	- **Throughput=30000**
	- **ST=0.21**
	- **Mb/tr=1.25**
	- Hardware=80.9 Spe

Model Review Selected Model Service Type:

> Client **WebS**

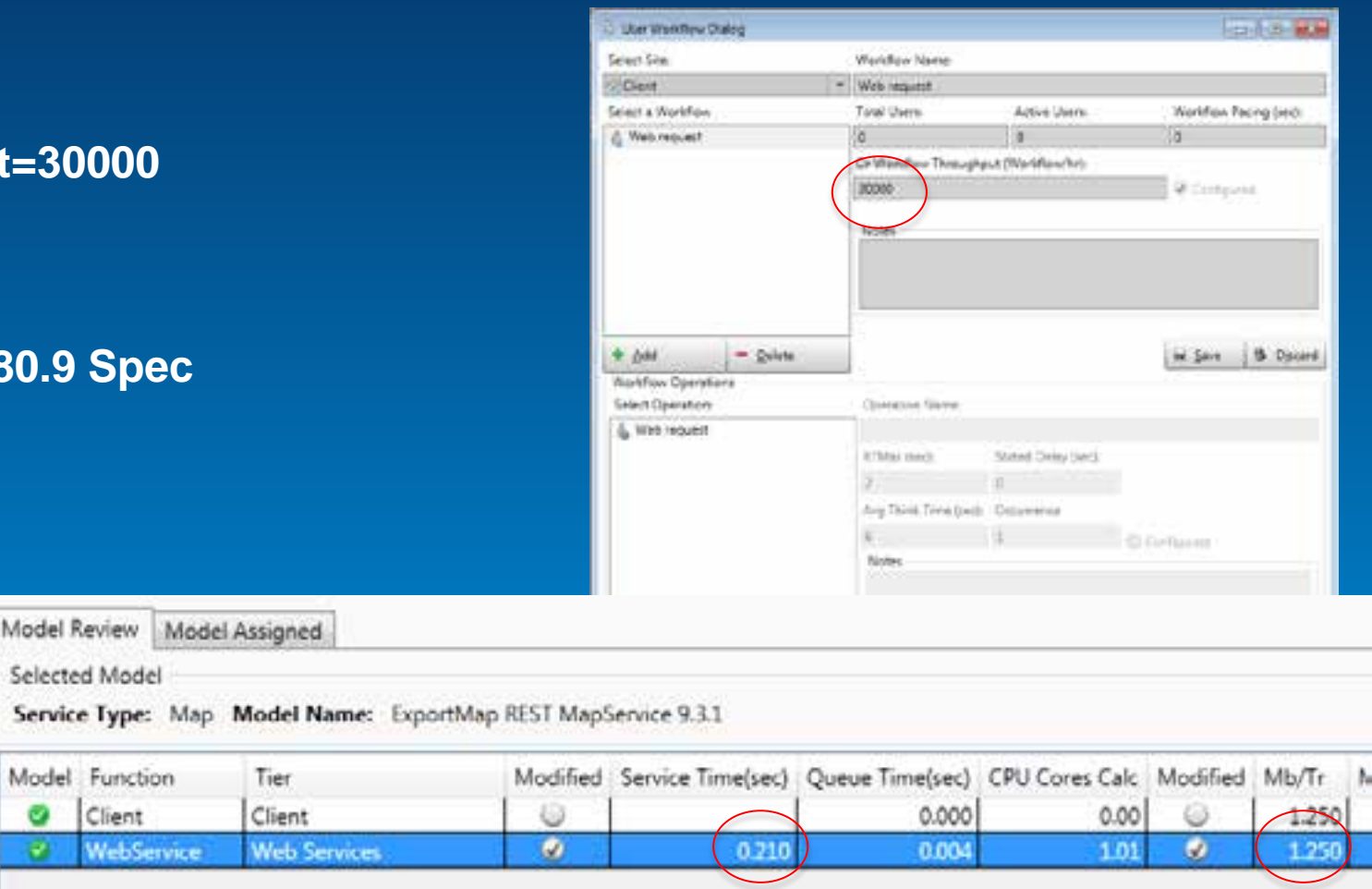

#### **Sizing using System Designer**

#### • **Input**

- **Hardware=80.9 Spec**

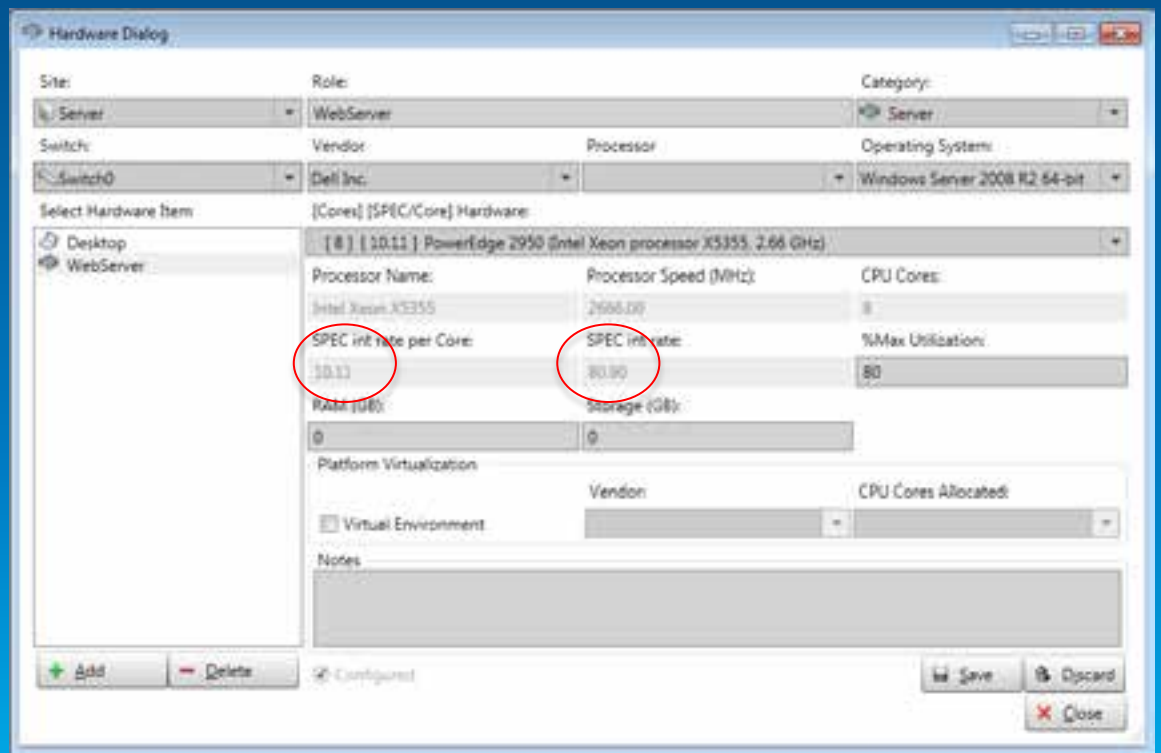

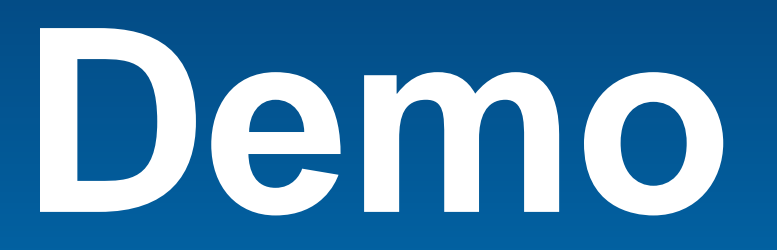

**System Designer – Enterprise GIS planning and design tool**

#### **Summary**

- **Process**
- **Skills**
- **Tools**

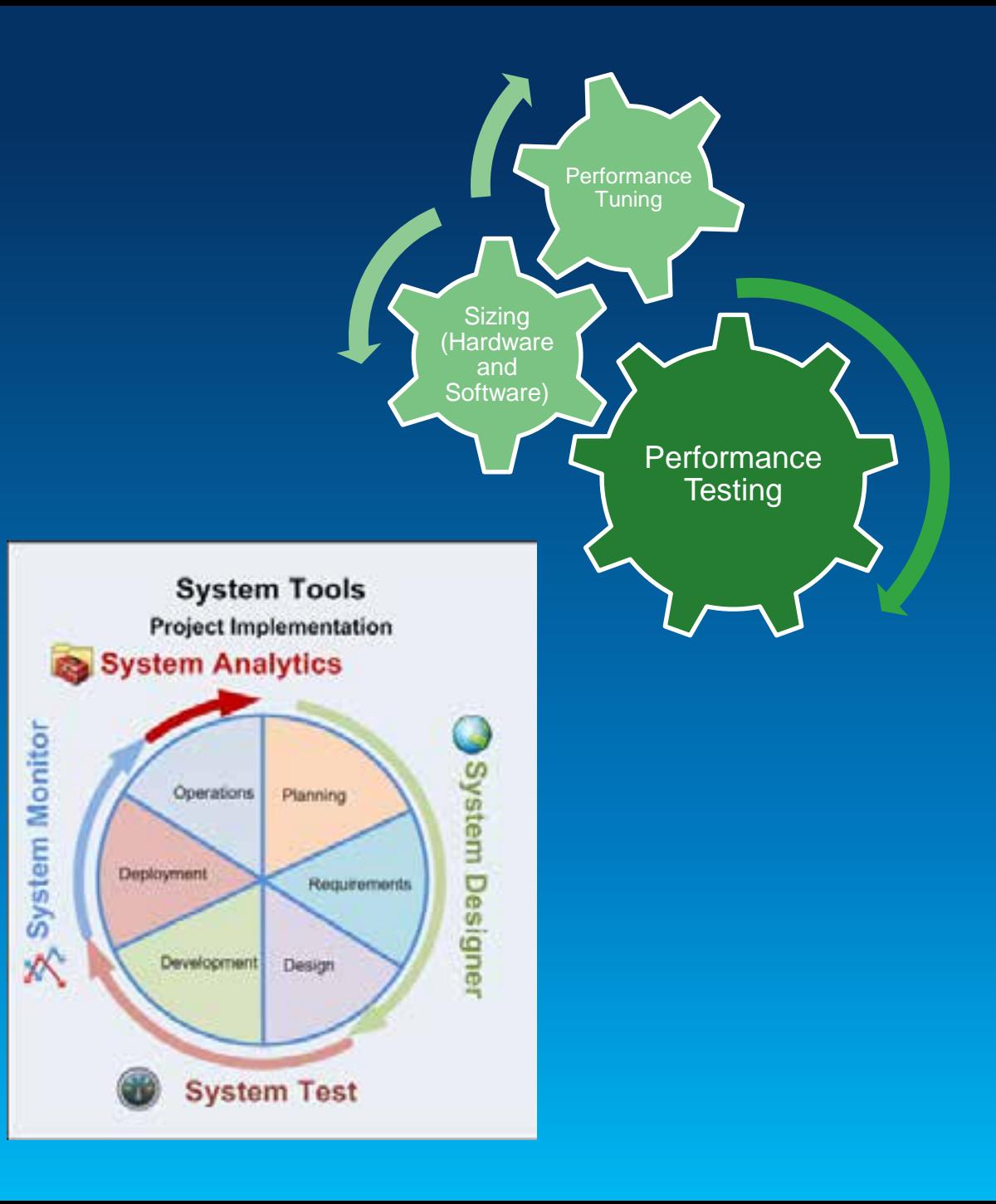

# **Thank you!**

# **Questions?**

# **asakowicz@esri.com**